## **Inhaltsverzeichnis**

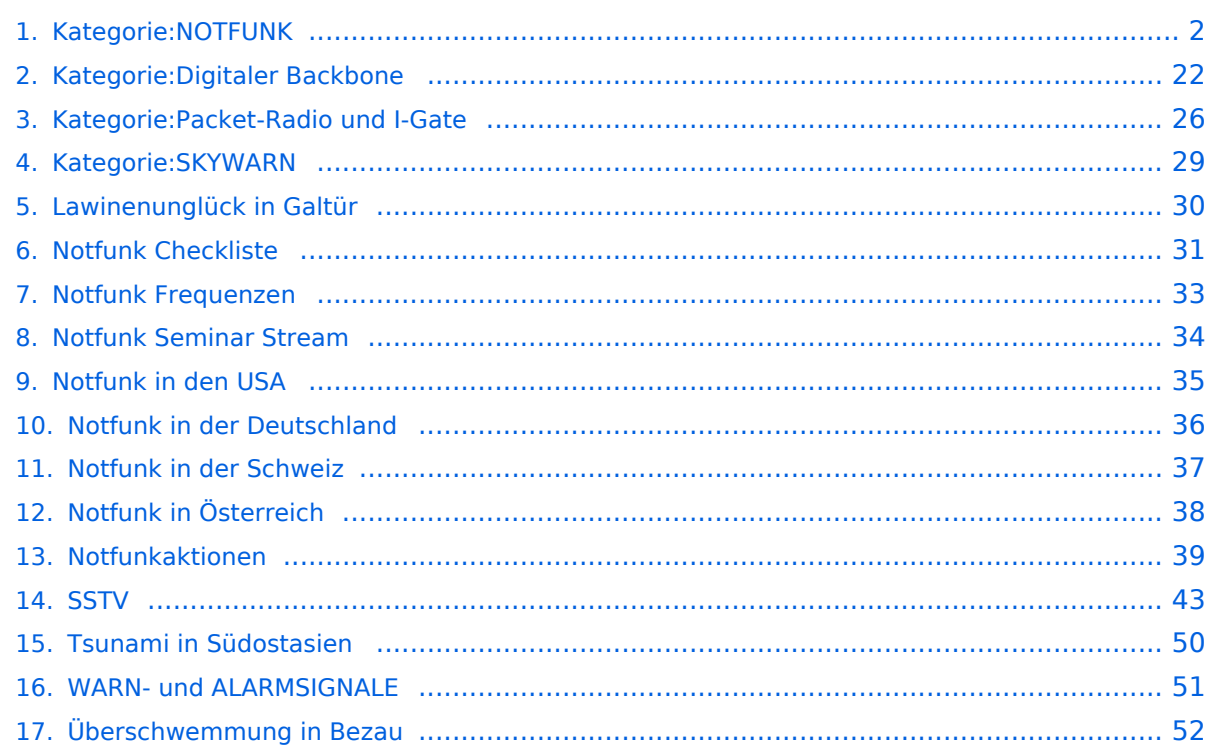

### <span id="page-1-0"></span>**Kategorie:NOTFUNK**

### **NOTFUNK**

**NOTFUNK-OE**

#### **AMATEUR RADIO EMERGENCY NETWORK AUSTRIA**

#### **English Summary**

ARENA - The Amateur Radio Emergency Network Austria is a national voluntary service that is provided to the community by licensed radio amateurs. ARENA is part of the OEVSV and IARU the national and international amateur radio associations. Our focus is to support the public in the event of crises when conventional communication systems fail. Many of our members are volunteers in organizations such as the Austrian Red Cross, Civil Defense, fire brigades, military and related institutions. Unique EmComm support is provided by use of the HF, VHF and UHF frequency spectrums and many operating modes for voice and data communications. Besides usual point-to-point communications, we rely on repeaters, international networks such as Winlink [\[1\],](https://www.winlink.org) Echolink, APRS and [HAMNET.](#page-21-0) To increase the skill level of our members in being first responders, exercise and training is done regularly, and ongoing contact with government and non- government organizations is also maintained.

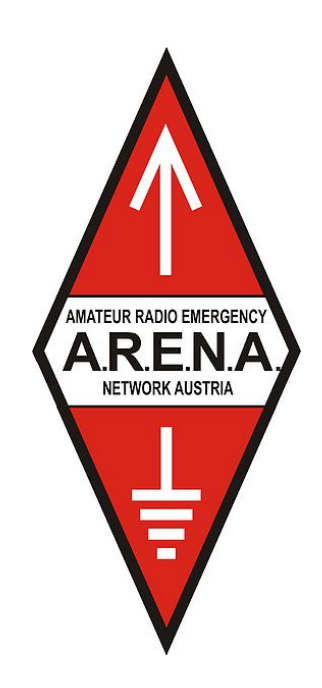

#### **Allgemeines**

*Katastrophenfunkverkehr*

Katastrophenfunkverkehr ist die Übermittlung von Nachrichten, die den nationalen oder internationalen Hilfeleistungsverkehr betreffen, zwischen Funkstellen innerhalb eines Katastrophengebietes, sowie zwischen einer Funkstelle im Katastrophengebiet und Hilfe leistenden Organisationen.

#### *Notfunkverkehr*

Notfunkverkehr ist die Übermittlung von Nachrichten zwischen einer Funkstelle, die selbst in Not ist oder an einem Notfall beteiligt oder Zeuge des Notfalles ist und einer oder mehreren Hilfe leistenden Funkstellen.

#### *Unsere Aufgaben als Funkamateure*

Funkamateure unterstützen Hilfsorganisationen und andere Behörden und Organisationen mit Sicherheitsaufgaben, oder leiten empfangene Notrufe an diese weiter.

Von jeher haben Funkamateure weltweit ihre Gerätschaften und ihr Wissen für Hilfeleistungen zur Verfügung gestellt. Für Notrufe, bei Naturkatastrophen, in Entwicklungsländern, bei Kriegen, dringend benötigten Medikamenten, Seenotfällen, etc. Egal bei welcher Krisenlage, Funkamateure sind bei einem Ausfall der kommerziellen Telekommunikationsnetze weltweit oft die ersten, die wieder Kontakt zur Außenwelt herstellen können.

#### *Funkamateure als Kommunikationsspezialisten*

Um z.B. eine interkontinentale Funkverbindung auf Kurzwelle aufzubauen reichen neben den nötigen Kenntnissen über die Ausbreitungsbedingungen, einige Meter Draht als Antenne notfalls zwischen Trümmern und Bäumen gespannt, eine (Auto-) Batterie/ Solarzelle, und ein (selbstgebautes) Funkgerät mit rund 1–5 Watt Sendeleistung und eine Morsetaste bzw. Mikrofon aus. Bei über zwei Millionen Funkamateuren weltweit, die dank der Zeitverschiebung rund um die Uhr aktiv sind, erreicht man immer jemanden.

Hochwasser, Erdbeben, Stürme, Großfeuer und andere schwere Katastrophen zerstören und beschädigen fast immer Telekommunikationseinrichtungen. Dabei ist es irrelevant, ob die Technik neu oder alt ist. Ohne die entsprechende Infrastruktur und ohne Strom- und Telefonleitungen funktioniert sie nicht mehr. Besonders hier zeigt sich die Stärke des Amateurfunks. Funkamateure betreiben ihre Station unabhängig von einer Infrastruktur. Sie verfügen regional und länderübergreifend über zahlreiche Kontakte und leisten damit eine der wichtigsten Beiträge bei der Unterstützung von Behörden und Hilfsorganisationen in der Notfallkommunikation.

Ein großer Vorteil des Amateurfunkdienstes sind hierbei weltweit zugewiesene Frequenzbereiche. Somit ist eine unkomplizierte grenzüberschreitende Kommunikation jederzeit möglich, während es bei der Zusammenarbeit verschiedener Hilfskräfte wie z.B. BOS, Bundesheer, örtliche Energieversorger, etc. schon bei regionalen/ nationalen Großschadenslagen immer wieder an den unterschiedlichen Funkdiensten und Frequenzen scheitert. Ein weiterer Vorteil besteht darin, dass der Funkamateur seine Geräte bestens kennt, da er durch den laufenden Betrieb praktisch immer am Üben ist.

#### **Erinnern Sie sich noch?**

[BH-Einsatz](https://wiki.oevsv.at/w/index.php?title=Spezial:Hochladen&wpDestFile=galtuer_1999.jpg)

- $\bullet$ 12. Jänner 2010 - Erdbebenkatastrophe in Haiti
- April 2009 Erdbebenkatastrophe in l'Aquila, Italien
- 1. Jänner 2005 [Tsunami in Südostasien](#page-49-0)
- 23. August 2005 - [Überschwemmung in Bezau](#page-51-0)
- 23. Februar 1999 - [Lawinenunglück in Galtür](#page-29-0)
- Weitere Notfunkaktionen der Funkamateure [\[2\]](http://de.wikipedia.org/wiki/Notfunk#Beispiele_f.C3.BCr_Notfunkaktionen_der_Funkamateure)

### **Kompetenz der Funkamateure**

Diese ist von der Internationalen Fernmeldeunion (ITU) in zwei Bereichen festgelegt:

- Alarmierung Empfangen und Verteilen von Alarm/Notmeldungen
- Entlastung bzw. Unterstützung von Einsatzorganisationen (bei der Organisation von Hilfe in Gebieten, in denen andere [Telekom] Dienste noch nicht verfügbar sind). Welfare Traffic (Informationen über Angehörige, Nachrichten an Dritte)

Siehe ITU-EmComm: [\[3\]](http://www.itu.int/ITU-R/index.asp?category=information&rlink=emergency&lang=en)

#### **Richtlinien**

#### **ÖVSV Notfunkkonzept**

ÖVSV Notfunkkonzept [dieses wird gegenwärtig überarbeitet](https://wiki.oevsv.at/w/index.php?title=Dieses_wird_gegenw%C3%A4rtig_%C3%BCberarbeitet&action=view)

#### **Aufnehmen und Weiterleiten einer Notfallmeldung**

Eigenen Funkverkehr sofort unterbrechen!

- **Wer?** Name und Standort des Melders
- **Wo?** Orts des Notfalls
- **Was?** Was ist passiert, was ist zu tun, welche Hilfe wird angefordert und ist erforderlich?
- **Wieviele?** Verletze, Betroffene, etc.
- **Welche?** Art der vermutlichen Verletzung, Erkrankung und eingetretene Schäden
- *Die Notrufzentrale, die Funkleitstation oder die den Notruf aufnehmende Station beendet die Verbindung erst dann, wenn sie alle Informationen bekommen hat, die für eine Hilfeleistung erforderlich sind.*

#### **Notfallkarte Mai 2018**

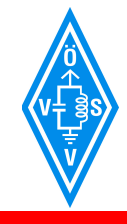

í

**NOTFALLKOMMUNIKATION**

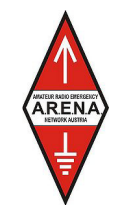

A.R.E.N.A. – Amateur Radio Emergency Network Austria

## **SELBSTSCHUTZ**

Biete erst deine Hilfeleistung an wenn du und deine Familie im Not-, Großunfall und Katastrophenfall "abgesichert" bist, und informiere dich über deinen **SELBSTSCHUTZ** beim Österreichischen Zivilschutzverband **www.zivilschutzverband.at**, bei Gemeinden und Einsatzorganisationen.

## **FUNKBETRIEB**

- Höre den nächsten Umsetzer, Simplexfrequenzen, KW-Frequenzen ab
- Melde dich QRV und sende nur wenn nötig (Funkdisziplin)
- Halte Funkstille bis du angesprochen wirst
- Befolge die Anweisung der Funkleitstation
- Dokumentiere nachvollziehbar die aufgenommenen und abgesendeten Funksprüche sowie deren Inhalt
- Übermittle kurz, bündig und aussagekräftig, spreche klar und deutlich
- Verwende das internationale Buchstabieralphabet ohne amateurfunkspezifische Ausdrücke
- Versuche Emotionen zu beherrschen

## **NOTRUFFREQUENZEN**

Sobald ein Notruf durch eine Funkstation abgesetzt wird, ist diese Frequenz automatisch die Notruffrequenz.

#### **ARBEITSFREQUENZEN (Center of Activity +/- 20kHz)**

- **IARU Region 1**
- 3760 kHz 7110 kHz 14300 kHz 18160 kHz 21360 kHz

**zusätzlich in D-A-CH** 

1873 kHz LSB 3643 kHz LSB 7085 kHz LSB 10138 kHz USB 28238 kHz USB (nur DL) **Ultrakurzwelle** 

144.260 MHz USB 145.500 MHz FM Anruf 145.525 MHz FM 145.550 MHz FM 433.500 MHz FM

434.000 MHz FM

D-A-CH = Deutschland, Österreich und Schweiz

## **NOT- und KATASTROPHENFUNK KENNUNG**

## **"EMERGENCY" oder "ACHTUNG NOTFUNKVERKEHR"**

 **- BITTE WENDEN -** 

#### **Notfallkarte Mai 2018 in reduzierter Auflösung für eine Übertragung über Funk**

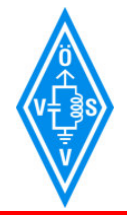

í

**NOTFALLKOMMUNIKATION**

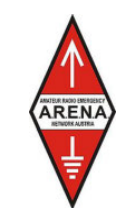

A.R.E.N.A. – Amateur Radio Emergency Network Austria

## **SELBSTSCHUTZ**

Biete erst deine Hilfeleistung an wenn du und deine Familie im Not-, Großunfall und Katastrophenfall "abgesichert" bist, und informiere dich über deinen **SELBSTSCHUTZ** beim Österreichischen Zivilschutzverband **www.zivilschutzverband.at**, bei Gemeinden und Einsatzorganisationen.

## **FUNKBETRIEB**

- Höre den nächsten Umsetzer, Simplexfrequenzen, KW-Frequenzen ab
- Melde dich QRV und sende nur wenn nötig (Funkdisziplin)
- Halte Funkstille bis du angesprochen wirst
- Befolge die Anweisung der Funkleitstation
- Dokumentiere nachvollziehbar die aufgenommenen und abgesendeten Funksprüche sowie deren Inhalt
- Übermittle kurz, bündig und aussagekräftig, spreche klar und deutlich
- Verwende das internationale Buchstabieralphabet ohne amateurfunkspezifische Ausdrücke
- Versuche Emotionen zu beherrschen

## **NOTRUFFREQUENZEN**

Sobald ein Notruf durch eine Funkstation abgesetzt wird, ist diese Frequenz automatisch die Notruffrequenz.

#### **ARBEITSFREQUENZEN (Center of Activity +/- 20kHz)**

 **IARU Region 1**  3760 kHz 7110 kHz 14300 kHz 18160 kHz 21360 kHz

**zusätzlich in D-A-CH**  1873 kHz LSB 3643 kHz LSB 7085 kHz LSB 10138 kHz USB 28238 kHz USB (nur DL) 434.000 MHz FM

**Ultrakurzwelle**  144.260 MHz USB 145.500 MHz FM Anruf 145.525 MHz FM 145.550 MHz FM 433.500 MHz FM

D-A-CH = Deutschland, Österreich und Schweiz

## **NOT- und KATASTROPHENFUNK KENNUNG**

## **"EMERGENCY" oder "ACHTUNG NOTFUNKVERKEHR"**

#### **ARENA Message Handling Prozeduren**

*ARENA Message Handling Prozeduren*

NEURRADO EMERGIA<br>N.R.E.N.*A* 

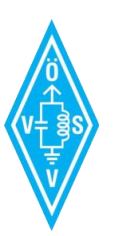

A.R.E.N.A.

Amateur Radio Emergency Network Austria

## MESSAGE HANDLING

## Methoden der Nachrichtenabwicklung

Gert Kmet, OE3ZK E-Mail: oe3zk@oevsv.at 10.02.2014 Version 1.0

*ARENA Radiogram Formular*

1

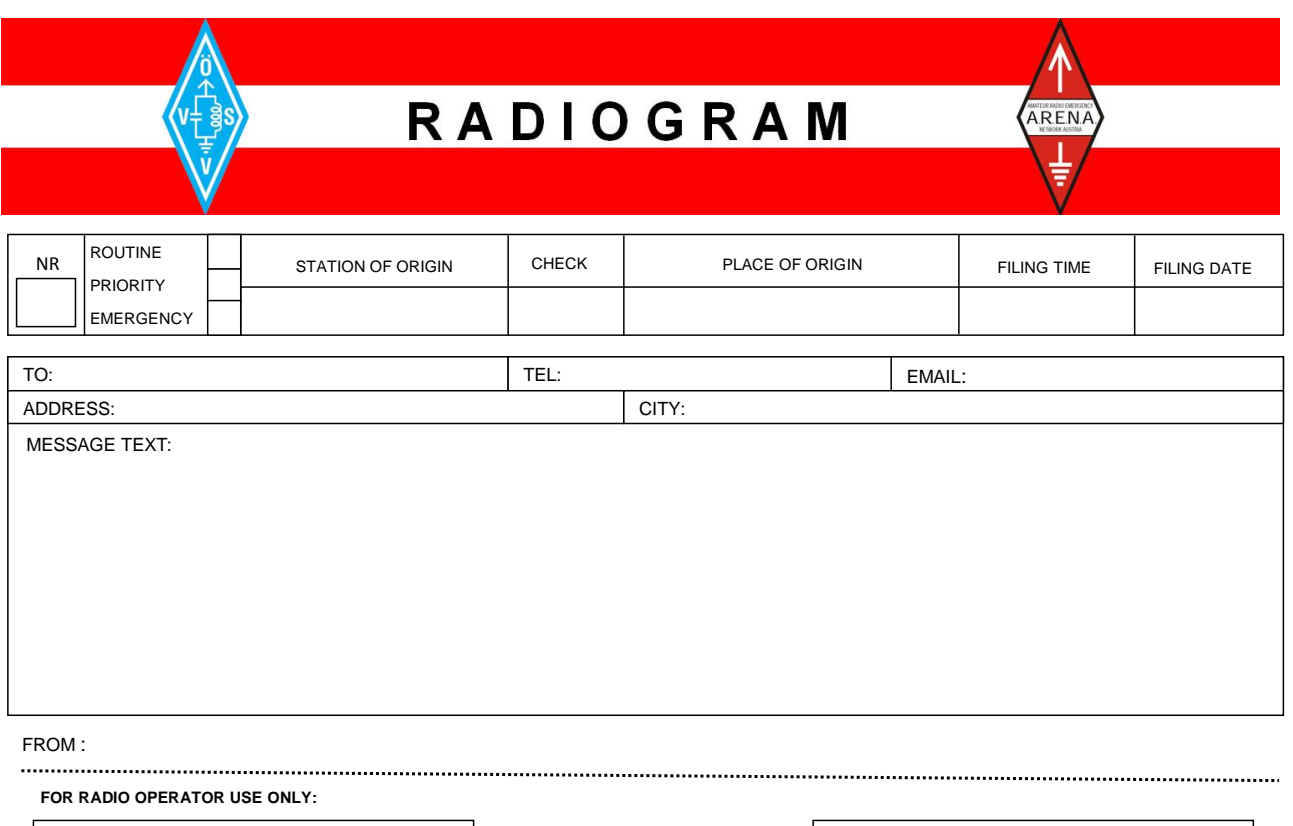

RECEIVED FROM DATE TIME NET CONSIDER TIME

### **Unwettermeldungen \- SKYWARN**

**[SKYWARN](#page-28-0)** 

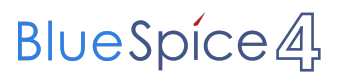

#### **IARU EmComm Guide**

# **IARU Emergency Telecommunications Guide**

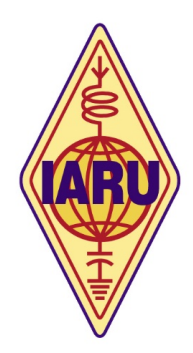

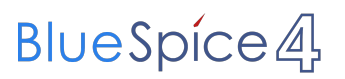

## **IARU Notfunkprozedur (Deutsch)**

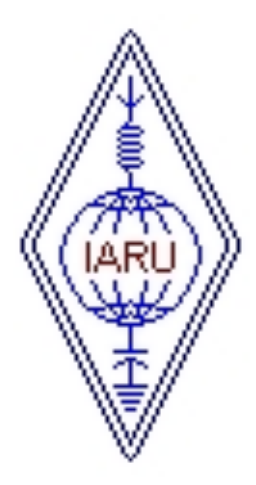

## **Internationale Notfunkprozedur der IARU für Kurzwelle**

**Anwendung in allen drei Regionen**

#### **Notfunkhandbuch des DARC**

Informationen sind auf der DARC Website verfügbar: [notfunk.darc.de](https://www.darc.de/der-club/referate/notfunk/)

#### **Alarm- und Warnsignale, Notruf**

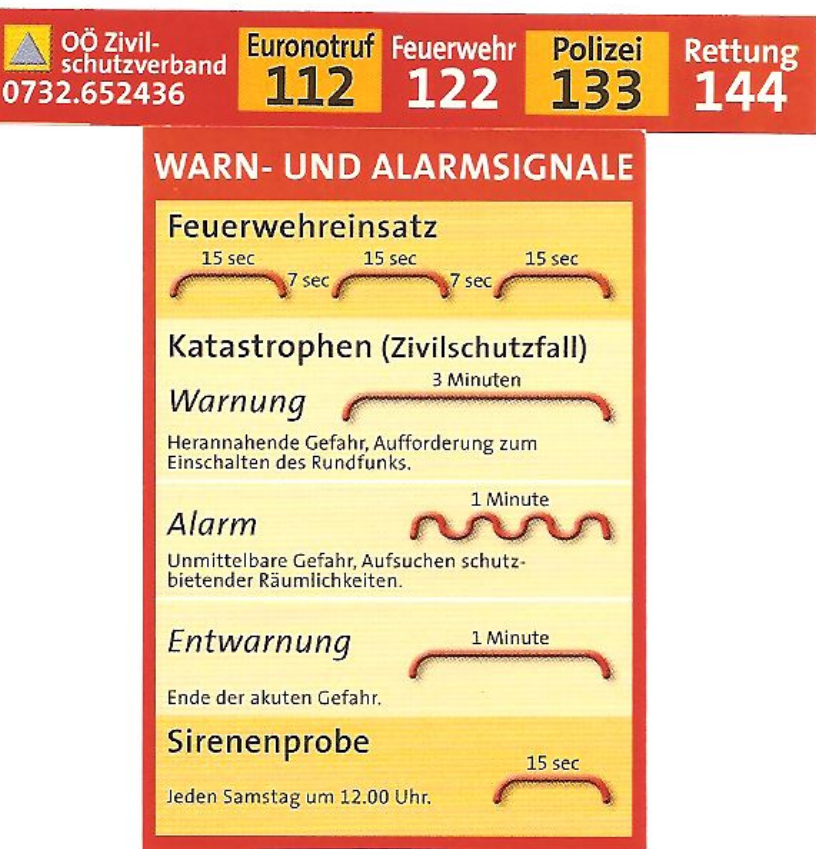

#### **DER NOTRUF** [\[4\]](http://de.wikipedia.org/wiki/Notruf#Die_Notrufnummern)

#### **Frequenzen**

Für die weltweite 'Kompatibilität' wurden von der IARU-Konferenz Frequenzen beschlossen, die von allen Regionen benutzt werden können. Sprechfunkbetrieb findet auf der Kurzwelle nicht auf einer Frequenz (Kanal) statt, sondern rund um die 'Center of Activity'-Frequenzen (CoA). Im Regelfall bewegt man sich +/-5kHz um CoA - je nach Belegung und/oder Störungen.

Selbstverständlich kann jede passende Frequenz im Bedarfsfall zur Katfunkfrequenz ernannt werden.

Auflistung der Notfunkfrequenzen > [Notfunk Frequenzen](#page-32-0)

#### **Betriebsarten**

Im Katfunk kommt in der ersten Phase einer Katlage die Verbindungsaufnahme meist per **Sprache** zu stande. In weiterer Folge ist die Übermittlung von schriftlichen und bildlichen Informationen per **Email** via Kurzwelle/Ultrakurzwelle[\[5\]](http://wiki.oevsv.at/index.php/Kategorie:WINLINK) ein essentieller Teil einer sicheren und stabilen Krisentelekommunikation.

Andere Betriebsarten spielen nur am Rande oder bei besonderen Lagen eine Rolle: In den Betriebsarten **CW**[\[6\]](http://wiki.oevsv.at/index.php/Kategorie:Morsen) und **PSK31**[\[7\]](http://wiki.oevsv.at/index.php/PSK31) sind bei Bedarf mit Minimalequipment und geringen Sendeleistungen weltweite Verbindungen möglich. Leider fehlt hier die Möglichkeit der fehlerfreien Informationsübertragung. [SSTV](#page-42-0) oder **ATV** [\[8\]](http://wiki.oevsv.at/index.php/Kategorie:ATV) zur Bildübertragung wird immer mehr ein wichtiges Element in der Führungsunterstützung für Einsatzleitungen, die durch den Amateurfunkdienst unterstützt werden.

### **Notfunk Netze**

Der Zweck jedes Notfunknetzes ist es, geordnete Kommunikation innerhalb einer Gruppe von Funkstationen zu ermöglichen. Ein Notfunknetz dient einerseits Behörden und Organisationen (BOS), andererseits der breiten Öffentlichkeit bei Ausfall von Telekommunikationseinrichtungen. Ein Notfunknetz kann - abhängig von der Anzahl der Teilnehmer und vom Volumen der Meldungen - formell oder informell betrieben werden.

#### Formen von Notfunknetzen

*Geleitete Netze:* In einem geleiteten Netz gibt es stets eine Leitfunkstelle (NCS = Network Control Station), sie organisiert und steuert alle Aktivitäten. Möchte eine Station eine Meldung an eine andere Station im Netz senden, so muss sie dafür um Erlaubnis bei der Leitfunkstelle ansuchen. Dies hat den Sinn, Meldungen mit besonderer Wichtigkeit Vorrang zu geben und den Funkverkehr ordnungsgemäß abzuwickeln. Geleitete Netze sind dann als optimal zu betrachten, wenn eine große Anzahl von Funkstationen mitwirkt.

*Offene Netze:* In einem offenen Netz ist eine Leitstation (NCS) optional. Stationen können sich gegenseitig direkt anrufen. Wenn eine Leitfunkstelle überhaupt verwendet wird, übt sie in der Regel nur minimale Kontrolle über das Netz aus. Die Leitfunkstelle kann kurz Eingreifen, um Probleme zu lösen, z.B. wenn sich das Meldungsvolumen erhöht, oder um den Betrieb reibungslos zu halten. Offene Netze werden verwendet, wenn nur einige wenige Stationen mitwirken und das Verkehrsaufkommen gering ist.

Eine Leitfunkstelle sollte im Idealfall direkt an einer Verknüpfungsstelle der Nachrichtenströme situiert sein, oder eine direkte Verbindung zur Weiterleitung von relevanten Meldungen haben.

#### Notfunknetztypen

Notfunknetze können unterschiedlichen Zwecken dienen und ein Notfall kann eine oder mehrere Arten dieser Netze erfordern. Während eines beschränkten Einsatzes können alle Funktionen schon in einem Netz zusammengefasst werden.

- Ein *Verkehrsnetz* wickelt strukturierte schriftliche Nachrichten in einem bestimmten Format ab (Meldeformulare, z.B. IARU)

- Ein *Ressource oder Logistik Netz* kann erforderlich sein, um Einsatzmittel und Freiwillige zu akquirieren. Es ist in der Regel ein geleitetes Netz. Ressourcen-Netze akzeptieren Check-Ins von Freiwilligen, die u.U. an eine entsprechende Station weitergeleitet oder ersucht werden, einen bestimmten Einsatzort anzusteuern. Es könnte auch dazu verwendet werden, benötigte Einsatzmittel zu organisieren, z.B. Equipment, Lebensmittel, Wasser und andere Vorräte für freiwillige Helfer.

- Ein *Informationsnetz* ist in der Regel ein offenes Netz, das dazu verwendet wird, um Informationen – z.B. über eine sich entwickelnde Situation - während eines Notfalls zu sammeln oder auszutauschen, ohne dabei die Frequenz übermäßig zu belasten. Mitwirkende Stationen senden laufend kurze, aktualisierte Informationen, offizielle Mitteilungen von Behörden bzw. (Hilfs-) Organisationen, oder amtliche Bekanntmachungen aus anderen Medien.

Ein gutes Beispiel ist ein Allwetternetz (SKYWARN), z.B. während der Entwicklung von Unwettern, Stürmen oder Überflutungen etc.

#### Betriebsabläufe und -technik in Notfunknetzen

#### *Oberstes Gebot im Betriebsablauf eines Notfunknetzes ist die Einhaltung der Funkdisziplin!*

Die wesentlichen Punkte sind:

- Zuhören und Verstehen bedeutet mehr als 50% der Kommunikation
- Aufmerksames Zuhören bedeutet aber auch, unnötige Aussendungen zu vermeiden.
- Den Anweisungen der Leitstation Folge leisten
- Auf eine optimale Qualität der Aussendung achten (gute Signalstärke und Modulation)

- Deutliches, langsames, verständliches Sprechen in normaler Lautstärke im richtigen Abstand zum Mikrofon

- Umschaltpausen bei der Mikrofonübergabe für mögliche BREAK INs einhalten
- Nach Möglichkeit Kopfhörer verwenden
- Hintergrundgeräusche vermeiden oder reduzieren
- Das internationale ITU bzw. NATO Buchstabieralphabet verwenden
- Andere Buchstabierformen oder Kombinationen derselben unbedingt vermeiden

#### Anmelden im Notfunknetz (Check-In)

Es gibt zwei Gründe, sich in einem Notfunknetz anzumelden:

- 1- Wenn man dem Netz beitritt.
- 2- Wenn Mitteilungen, Fragen oder Informationen zu übermitteln sind.

Ist man selbst Teil einer Organisation so hält man sich am besten an deren Anweisungen. Üblicherweise wird in einem geleiteten Netz die Leitstation (NCS) um Anmeldungen (Check-Ins) ersuchen, so wird sie beispielsweise gezielt nach speziellen Meldungen, Informationen oder Notfunkverkehr fragen. Nun ist es wichtig, sich diszipliniert und "zum richtigen Zeitpunkt" zu melden. Wenn allerdings nach aufmerksamem Zuhören keine Aktivität im Netz zu bemerken ist, besteht die Möglichkeit, sich in folgender Form kurz zu melden: "Leitstelle (oder Rufzeichen) OExXXX mit einer Meldung (für…)" Wenn es die Dringlichkeit der Situation erfordert, kann man natürlich sofort mit einem "BREAK" in das Notfunknetz einchecken. Dabei sollte man jedoch eine Sprech- oder Umschaltpause abwarten. Beispiel: "BREAK, OExXXX" - die Leitstelle antwortet nun "OExXXX kommen" und der Anrufer reagiert z.B. mit "OExXXX mit einem Situationsbericht" …

#### Das Durchgeben von Meldungen

Beim Durchgeben von Meldungen ist zu unterscheiden, ob diese formlos an die Allgemeinheit gerichtet sind oder ob die Meldung an eine bestimmte Stelle oder Person adressiert ist. Ist die Meldung kurzen und einfachen Inhaltes kann sie unter Einhaltung der IARU Richtlinien (IARU -Internationale Notfunkprozedur, Meldungsformular) im Sprechfunk übermittelt werden. Handelt es sich um einen komplexen Inhalt, z.B. Anforderung von Equipment, Lebensmitteln, Wasser oder Medikamenten, soll nun nach Möglichkeit eine fehlergesicherte Betriebsart eingesetzt werden, z. B. File-Transfer oder E-Mail via Pactor, Packet, Winmor bzw. IP gesichert im Winlink, HAMNET und Internet. Dabei ist spezielles Know-How und besondere Übung notwendig.

#### Abmelden vom Notfunknetz (Check-Out)

Für die Leitfunkstelle ist es wichtig zu wissen, wenn eine Station das Notfunknetz verlässt, auch wenn deren Abwesenheit nur einige Minuten dauert. Wenn die Leitfunkstelle davon ausgeht, dass sich eine Gegenstelle immer noch im Netz befindet, könnte sie sich über die unerklärliche Abwesenheit besorgt zeigen und Maßnahmen zur Aufklärung der Absenz ergreifen. Es gibt 3 Gründe um sich von einem Notfunknetz abzumelden:

- Der Einsatzort der Notfunkstelle wird aufgelassen.
- Der Operator braucht eine Pause und es gibt keinen Ersatzoperator
- Der Einsatzort wird einer anderen Notfunkstelle übergeben

#### Ausnahmen:

Wenn eine Behörde verfügt, den Funkbetrieb sofort einzustellen (z.B. wegen Verursachen von Störungen), muss der Sendebetrieb ohne weitere Aktivität sofort eingestellt werden.

#### **Globale Netzwerke**

#### **Winlink**

Winlink 2000 (WL2K) [\[9\]](http://wiki.oevsv.at/index.php/Kategorie:WINLINK) ist ein weltweites "Email via Funk" System welches ausschließlich von lizenzierten Funkamateuren auf nicht kommerzieller Basis betrieben wird. Das Winlink-System liefert wertvolle Dienste für die Not- und Krisenkommunikation, nämlich überall dort wo es keinen

Internet Zugang (mehr) gibt. Mit Hilfe moderner Computer- und Netzwerktechnik und unter strikter Beachtung der Internet RFC-Empfehlungen ist das Winlink Development Team (WDT) um eine ständige Verbesserung für lokale, regionale und internationale Anwendungen bemüht. Die Nutzung des WL2k-Systems und aller Software ist kostenlos und steht nur lizenzierten Funkamateuren zur Verfügung. [\[10\]](http://www.winlink.org/ClientSoftware) WL2K ist ein Non-Profit-Projekt der Amateur Radio Safety Foundation,Inc. [\[11\]](http://www.arsfi.org/)

WL2K Zugänge in OE:

Über **Pactor** sind OE3XEC, OE5XIR, OE6XPD und OE9XRK erreichbar (in Pactor 1 - 4) [\[12\]](https://www.winlink.org/RMSChannels). In der Betriebsart **Packet Radio** (AX.25) sind OE1XIK-10, OE1XKR-10, OE3XNR-10. OE5XFR-10 und OE9XRK-10 [\[13\]](https://www.winlink.org/RMSChannels) erreichbar.

Alternative Betriebsarten wie **ARDOP** und **VARA** erfreuen sich als kostengünstige Winlinkzugänge steigender Beliebtheit. Die gegenüber Pactor kostengünstigeren Betriebsarten (eine Soundkarte, wie bei PSK31 oder RTTY eingesetzt, genügt) ermöglicht Funkamateuren ohne Pactormodem den Zugang zum WL2k-Netzwerk. Das **VARA**-Softwaremodem ist vom Entwickler Jose, EA5VHK hier [\[14\]](https://rosmodem.wordpress.com/) erhältlich und bietet eine dem Pactor-3 Level gleichzusetzende Performance bei ca. 10% der Kosten eines Pactor-Modems.

**ACHTUNG: WINMOR** wird seit September 2020 nicht mehr unterstützt! **ARDOP** wird weiterentwickelt und bietet eine bessere Performance unter WIN und unter LINUX. **VARA** ist nur für Windows verfügbar.

Speziell in Katlagen, wenn keine Email-Vermittlungen über das Internet möglich sind, lassen sich mit der entsprechenden Clientsoftware auch p2p-Verbindungen (Punkt zu Punkt) herstellen. Eine Liste der verschiedenen Clients findet man auf der Winlink-Homepage [\[15\].](https://www.winlink.org/ClientSoftware)

Weitere Informationen in Englischer Sprache sind hier zu finden [\[16\]](https://www.winlink.org) oder in Deutscher Sprache im Winlink Wiki des ÖVSV [\[17\]](http://wiki.oevsv.at/index.php/Kategorie:WINLINK)

#### **Echolink**

Seit Inkrafttreten der neuen Amateurfunkverordnung ist es gestattet, Amateurfunkgeräte mit dem Internet zu verbinden.

EchoLink ist ein Internetprogramm, mithilfe dessen sich lizenzRechtschreibfehler, ierte Funkamateure der ganzen Welt mittels Computer über das Internet miteinander unterhalten können. Wie oben erwähnt, können nun auch Amateurfunkgeräte mit EchoLink verbunden werden. Jeder EchoLink-Station wird beim erstmaligen Einloggen eine sogenannte (nur einmalig vergebene) Node-Nummer zugewiesen (meistens vier- bis sechsstellig). Mittels DTMF-Tönen sind diese Stationen dann bei Betrieb über Funk durch Eingabe der Node-Nummer oder des Rufzeichens erreichbar. Weitere Informationen [\[18\]](http://wiki.oevsv.at/index.php/Kategorie:Echolink) und [\[19\]](http://www.echolink.at)

#### **APRS**

Im Amateurfunk wird APRS (Automatic Packet Reporting System) dazu verwendet, um Informationen und Meßdaten, egal welcher Art, weltweit zu übertragen. Die Verbreitung (Digipeating) der APRS-Daten erfolgt auf der europaweit einheitlichen Frequenz 144.800 MHz im 2m-Amateurfunkband mit 1200 Baud. [\[20\]](http://wiki.oevsv.at/index.php/Kategorie:APRS)

#### **Packet Radio und PacLink**

Ähnlich wie Winlink auf Kurzwelle existiert auch auf UKW eine Möglichkeit zur Datenübertragung bzw. zum Mailing mittels [Packet Radio](#page-25-0). Das für Email notwendige Interface (Programm) nennt sich [PacLink.](http://www.winlink.org/ClientSoftware)

#### **HAMNET**

Das [HAMNET,](#page-21-0) ein TCPIP basiertes Datennetzwerk, welches überwiegend im GHz Bereich betrieben wird, bietet eine hervorragende Möglichkeit im Notfall mittels bestehender IT Infrastruktur zu kommunizieren. An vielen Relaisstationen bereits notstromversorgt hat HAMNET seine Eignung 2011 bei einer Notfunkübung des Roten Kreuzes gezeigt.

#### **Partnerorganisationen**

Unter Partnerorganisationen sind jene zu verstehen, die entweder die Unterstützung des Amateurfunkdienstes in Anspruch nehmen und/oder selber Funkamateure mit entsprechenden Funktionen beschäftigen und so am Amateurfunkdienst teilnehmen können.

Beim **Österreichischen Roten Kreuz**[\[21\]](http://www.roteskreuz.at) sind in allen Bundesländern Telekomeinheiten mit lizenzierten Funkamateuren als freiwillige Mitarbeiter integriert, die im Katfall auch den Amateurfunkdienst mit bedienen können. Damit ist bei Bedarf die Kommunikation mit (auch organisationsfremden) Funkamateuren im In- und Ausland sichergestellt und der Amateurfunkdienst als ergänzendes Kommunikationsmittel in die ÖRK-Telekomstrukturen integriert. Primär werden jedoch Einrichtungen und Frequenzen des Betriebsfunkdienstes für die Katastrophenkommunikation verwendet. Als einzige Hilfsorganisation beüben die freiwilligen und lizenzierten Mitarbeiter (Stand 2014: 56 Personen) seit 1991 durchgehend und regelmäßig das Notfunksystem Kurzwelle im ÖRK.

Das Österreichische Rote Kreuz betreibt auch vier eigene Winlink-Gateways auf Betriebsfunkfrequenzen der SKKM-Funkstellen ähnlich dem zivilen SHARES-Network [\[22\]](http://www.dhs.gov/shares) oder dem militärischen MARS-Network [\[23\]](http://www.netcom.army.mil/mars/) in den USA. Alle diese Netzwerke werden von lizenzierten Funkamateuren als freiwillige OP in der Katastrophenhilfe betrieben.

**Die Johanniter** [\[24\]](http://www.johanniter.at/wien/) betreiben ebenfalls zwei Funkstellen, die sowohl als SKKM- als auch als Amateurfunkstellen betrieben werden können.

Die **Landeswarnzentralen (LWZ)** der Landesregierungen (z.B. Tiro[l\[25\]\)](http://www.tirol.gv.at/themen/sicherheit/katziv/lwz/) bzw. in der **Katastrophenleitzentrale** der Gemeinde Wien (KLZ) sind im Katfall für die Krisentelekommunikation innerhalb des jeweiligen Bundeslandes und mit der Bundeswarnzentrale (BW[Z\[26\]\)](http://www.bmi.gv.at/cms/BMI_Zivilschutz/mehr_zum_thema/Bundeswarnzentrale.aspx) beim BMI zuständig. Auch in den LWZ's und der KLZ wird Schritt für Schritt - oder ist bereits - der Amateurfunkdienst als unterstützendes Führungsmittel integriert.

Das **österreichische Bundesheer** hat schon seit vielen Jahren eine eigene Amateurfunkgruppierung AMR[S\[27\]](http://www.amrs.at) die ursprünglich aus Heeresangehörigen mit Amateurfunklizenz besteht und ebenfalls im Katfall über den Amateurfunkdienst auf die große Anzahl externer Funkamateure weltweit zugreifen kann!

Allen Partnerorganisationen wurden durch die oberste Fernmeldbehörde (OFMB[\[28\]\)](http://www.bmvit.gv.at/telekommunikation/index.html) Rufzeichen (z.B. OEH, OEK, OEY) als sog. SKKM-Funkstellen zugewiesen. Diese Betriebsfunkstellen betreiben abseits des Amateurfunkdienstes feste und verlegbare Kurzwellenstationen auf eigenen Frequenzen und mit eigenen Rufzeichen innerhalb Österreichs und werden ausnahmslos von lizenzierten Funkamateuren bedient. Diese OP's sind freiwillige Mitarbeiter der jeweiligen Einsatzorganisation und mit der Expertise eines lizenzierten Funkamateurs ausgestattet.

Die primäre Aufgabe der Betriebsfunkstellen ist die Telekomunterstützung des jeweiligen Einsatzstabes - auch auf Kurzwelle. Betrieb mit Stationen des Amateurfunkdienstes im In- und im Ausland erfolgt als Amateurfunkstation mit dem jeweils zugewiesenen Amateurfunkklubrufzeichen auf den üblichen Amateurfunkfrequenzen durch lizenzierte Funkamateure und nach den Vorschriften des Amateurfunkdienstes.

**Anmerkung:** Der steigende Wert des Amateurfunkdienstes bei der Unterstützung in der Katastrophenhilfe ist auch daran zu erkennen, dass viele akademische Abschlussarbeiten oder Abschlussarbeiten von organisationsinternen Ausbildungsgängen (z.B. Führungskräfteausbildung beim ÖRK) Bezug auf den Amateurfunkdienst in der Krisen- und Katastrophenkommunikation (z. B. bei einem Blackout) nehmen.

## **Übungen, Seminare, Weiterbildung, Schulungen usw.**

Funkamateure sind durch die regelmäßige Ausübung ihres Hobbys in der Bedienung ihrer Ausrüstung bestens geschult. Jedoch erfordert die Abwicklung von Not- und Katfunkbetrieb spezielle Kenntnisse über Abläufe, über die Organisation der BOS [\[29\]](http://de.wikipedia.org/wiki/Funksystem_der_BOS_in_%C3%96sterreich) und deren Notwendigkeiten, sowie auch den Umgang mit Meldungen. Auch der Betrieb der eigenen Ausrüstung weicht oftmals vom Üblichen ab.

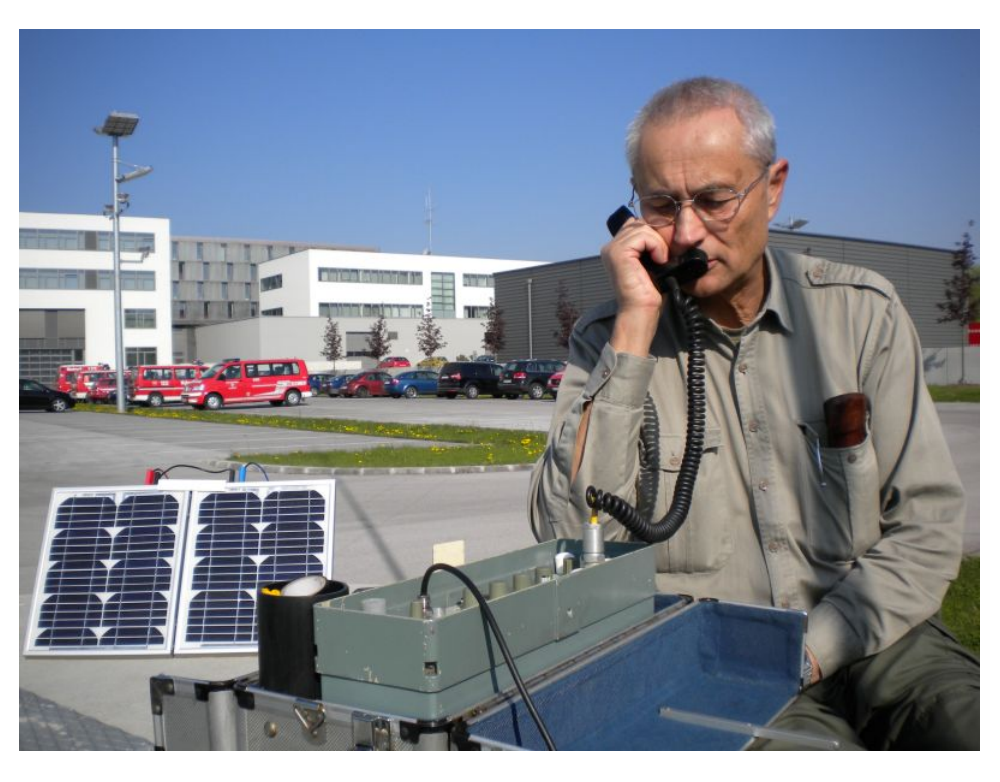

Daher ist die Schulung und Weiterbildung der an der Katastrophentelekommunikation beteiligten Funkamateure ein wichtiger Punkt. Einerseits wird das theoretische Rüstzeug in Seminaren und Workshops vermittelt und andererseits werden diese Kenntnisse in praktischen Übungen erprobt und verbessert.

#### *AOEE:*

Am ersten Mai jeden Jahres findet die **AOEE** (**A**ll\_**OE**\_**E**[xercise\)](http://derstandard.at/2000056883838-628/Old-Men-senden-oefter-73-aus-Whiskey-Charley) statt (früher AOEC). Funkamateure aus ganz Österreich OP's der SKKM-Funkstellen mit Amateurfunkrufzeichen versuchen Verbindungen mit allen politischen Bezirken aufzunehmen. Diese Östereichische Not- und Katastrophenfunk Übung - die außerdem als [AOEC 80/40m Contest](http://www.oevsv.at/contestsHF) ausgeschrieben ist - soll die Verbindungsmöglichkeiten zum Einen auf dem 80m und 40m Band und zum Anderen zu zwei unterschiedlichen Tageszeiten testen.

Mittlerweile sind bei allen SKKM-Einsatzorganisationen mit Kurzwellenbetrieb ausschließlich lizenzierte Funkamateure aus den jeweiligen Organisationen als OP tätig!

Seit 2018 wird im kontestfreien Zeitfenster zwischen 1000 und 1600 Uhr MESZ ein zusätzliches Übungsszenario mit spezieller notfunkbezogener Aufgabenstellung abgearbeitet. Nähere Informationen dazu findet man auf der ÖVSV Webseite, Notfunkreferat.

#### *Regionale Übungen:*

In vielen Bundesländern werden sog. Katfielddays abgehalten. Dabei wird über eine Dauer von einigen Stunden bis zu einigen Tagen von Orten ohne Infrastruktur katfunkmässiger Betrieb abgewickelt. Die eingesetzte Ausrüstung wie Stromerzeuger, Solarpanele, speziell gefertigte Katfunkkoffer, einfache Drahtantennen, sowie Laptops und Software werden auf Einsatztauglichkeit getestet.

Dabei werden immer wieder neue Erkenntnisse gewonnen, die zu Verbesserungen oder Änderungen der eigenen oder fremden Ausrüstung oder Betriebsabwicklung führen.

#### [Notfunk Checkliste](#page-30-0)

#### *Integrierte Übungen mit BOS:*

Vereinzelt haben bereits regionale Katschutzbehörden wie z.B. die steiermärkische Landesregierung, die Bezirkshauptmannschaft Gmünd, das Österreichische Rote Kreuz Landesverband Tirol oder einige Gemeinden den Amateurfunkdienst bei sog. Stabsrahmenübungen in die Kommunikationsabläufe integriert. Das erhöht natürlich das Vertrauen in die Verlässlichkeit und in die Kompetenz der Funkamateure bei den Teilnehmern.

#### *Seminare:*

Seminare und Workshops vermitteln vertiefende Kenntnisse in Spezialbereichen. Beispielsweise wird die Theorie, der Aufbau und Betrieb von einfachen Drahtantennen in Katlagen erarbeitet.

Auch die im Notfunk eingesetzten Verfahren der Nachrichtenübermittlung über Pactor, VARA oder Packet Radio mit evt. Weiterleitung über das Winlinknetzwerk wird bei solchen Veranstaltungen den interessierten Teilnehmern in Theorie und Praxis näher gebracht.

#### *Präsentationen:*

Die Veranstalter von Sicherheitstagen (österreichweit), Tag der offenen Türen (z.B. Bundesheer), Messen (z.B. Rettermesse Wels), Leistungsschauen (z.B. Rotes Kreuz) bieten dem Amateurfunkdienst eine Plattform, seine Möglichkeiten in der Krisentelekommunikation einem breiteren Publikum zu präsentieren. Hier werden meist portable Ausrüstungen in Betrieb genommen und die damit möglichen Varianten der Verbindungsaufnahmen demonstriert.

### **Ansprechpartner in den Landesverbänden**

Grundsätzlich sind die Ansprechpartner in den Landesverbänden unter der Adresse 'notfunk. oex@oevsv.at' zu erreichen!

Das 'oex' steht für den jeweiligen LV, z.B. OE1

#### **Notfunkrunde**

jeden ersten Mittwoch im Monat 19:45 Uhr Lokalzeit auf 3.643 KHz (+/- QRM)

#### **IARU und Notfunk in anderen Ländern**

- Amateur Radio Emergency Communications International [\[30\]](http://en.wikipedia.org/wiki/Amateur_radio_emergency_communications)
- IARU-Region 1 Emergency Communication [\[31\]](http://www.iaru-r1.org/index.php?option=com_content&view=category&layout=blog&id=48&Itemid=99)
- Hier findet man eine Aufstellung von Notfunkgruppen im Amateurfunk- und Nicht-Amateurfunkbereich in der **IARU-Region 1** [[\[32\]](http://wiki.oevsv.at/images/d/da/IARU-R1-Emcom_Comparison_eng.pdf)] und **weltweit** [\[33\].](http://wiki.oevsv.at/images/f/fd/WW-Emcom_Comparison_eng.pdf)

#### **Übereinkommen, Reports und Keynotes**

- MoU zwischen **ITU** und **IARU** (2007)[[\[34\]](http://wiki.oevsv.at/images/1/19/ITU-IARU_MoU.pdf)]
- MoU zwischen **IFRC** und IARU (2008) [[\[35\]](http://wiki.oevsv.at/images/f/f7/IFRC-IARU_MoU.pdf)]
- Gastnote von **EU**-Kommisarin Kristalina Georgieva (2014) Original:[[\[36\]](http://wiki.oevsv.at/images/d/dc/EU_K._Georgieva_Keynote_original.pdf)], Übersetzung:[\[\[37\]](http://wiki.oevsv.at/images/e/ef/EUKommisarin_betont_Bedeutung_des_Amateurfunks.pdf)]
- ITU-Report 'Radiocommunication objectives and requirements for public protection and disaster relief' [[\[38\]\]](http://wiki.oevsv.at/images/2/2f/ITU_R-REP-M.2033-2003-PDF-E.pdf)

#### **Links**

Amateurfunkstationen in Österreich [\[39\]](http://www.bmvit.gv.at/telekommunikation/funk/funkdienste/downloads/rfzliste.pdf)

Unwetterwarnungen für Österreich - Skywarn [\[40\]](http://www.skywarn.at/)

Unwetterwarnungen für Österreich - Unwetterzentrale [\[41\]](http://www.uwz.at)

Alarm-Pagernetz in Ost-Österreich [\[42\]](http://www.pagernetz.at/wb/)

Österreichisches Rotes Kreuz, LV Wien - Fernmeldedienst [\[43\]](http://www.roteskreuz.at/wien/katastrophenhilfe/experten-teams/fernmeldedienst/)

Österreichisches Rotes Kreuz, LV Salzburg - Katfunkübung 2011 [\[44\]](http://www.roteskreuz.at/sbg/berichten/aktuelles/neuigkeiten-pressemeldungen/newsdetail/datum/2011/09/24/rot-kreuz-kurzwellenfunkgruppen-probten-fuer-den-e/)

ÖVSV, Landesverband Vorarlberg, Referat für Not- und Katastrophenfunk [\[45\]](http://www.oe9.at/not-undkatastrophenfunk.html)

Österreichisches Rotes Kreuz, LV Vorarlberg - TV-Clip über die Kooperation zw. ÖRK und Amateurfunk im Katfunk [\[46\]](http://www.youtube.com/watch?v=xX-sIscIgbM&feature=player_embedded)

#### **Kontakt**

Notfunkreferat im DV: Dipl.Ing. Herbert Koblmiller, OE3KJN oe3kjn@oevsv.at

#### Seiten in der Kategorie "NOTFUNK"

Folgende 12 Seiten sind in dieser Kategorie, von 12 insgesamt.

#### **L**

 $\bullet$ [Lawinenunglück in Galtür](#page-29-0)

#### **N**

- [Notfunk Checkliste](#page-30-0)
- [Notfunk Frequenzen](#page-32-0)
- [Notfunk in den USA](#page-34-0)
- [Notfunk in der Deutschland](#page-35-0)
- [Notfunk in der Schweiz](#page-36-0)
- [Notfunk in Österreich](#page-37-0)
- [Notfunk Seminar Stream](#page-33-0)
- [Notfunkaktionen](#page-38-0)

#### **T**

[Tsunami in Südostasien](#page-49-0)

#### **W**

**[WARN- und ALARMSIGNALE](#page-50-0)** 

#### **Ü**

 $\bullet$ [Überschwemmung in Bezau](#page-51-0)

## <span id="page-21-0"></span>**Kategorie:Digitaler Backbone**

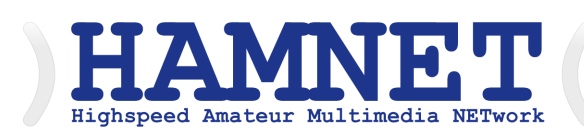

#### **HAMNET - Highspeed Amateurradio Multimedia Network**

Adressen: 44.0.0.0/9, 44.128.0.0/10

Österreich: 44.143.0.0/16

[große Karte](https://hamnetdb.net/map.cgi)

Die Karte mit dem Backbone und den Userzugängen kann man auch als App für iOS oder Android herunterladen: [Datei:image.png](https://wiki.oevsv.at/w/index.php?title=Spezial:Hochladen&wpDestFile=image.png) [158px](https://wiki.oevsv.at/w/index.php?title=Spezial:Hochladen&wpDestFile=Google-paly-badge.png)

HAMNET News & Infos

Aktuelle Informationen rund um HAMNET <http://news.oe1xqu.ampr.org>- aus dem HAMNET

#### HAMNET Historie \- Geschichte

Das Projekt wird seit 2005 durch Mitarbeiter des ÖVSV betrieben und hatte ursprünglich den Projektnamen ALAN (Austrian Local Area Network). In zahlreichen Informationsveranstaltungen wurde das Thema OE-weit voran getrieben, und es fanden lokale Testaufbauten in OE2, OE5 und OE6 statt.

Im Herbst 2008 wurde das Projekt, mit der im Backbone nun einheitlich verwendeten Mikrotik Hardware, von OE2AIP (Philipp) und OE2WAO (Mike) in Zusammenarbeit mit OE6RKE (Robert) als HAMNET im Dachverband vorgestellt, und damit der Grundstein für das moderne Amateurfunk Datennetz gelegt.

Der erste Langstreckeneinsatz fand 2008 zw. OE2XZR (Gaisberg) und dem 56km entfernten OE2XGR (Gernkogel) statt. Bundesweit wird der Netzvortrieb seit Anfang 2009 durchgeführt.

Ein umfangreiches und bundeseinheitliches [IP-Konzept](https://wiki.oevsv.at/wiki/IP_Adressen) wurde Anfang 2009 von OE7BKH (Bernhard) und OE7FMI (Markus) erstellt, welches heute die Netzkommunikation mittels BGP Protokoll sicherstellt.

Erstes Ziel war und ist es, die Qualität des in die Jahre gekommenen Packet Radio Netzes zu verbessern, und für Funkamateure damit ein zeitgemäßes, multimediales Transportmedium zu schaffen.

Seit Herbst 2009 existieren weitere [webbasierte Services](https://wiki.oevsv.at/wiki/Anwendungen_am_HAMNET) wie eigene Webserver, IP Videoserver, APRS Server, u.s.w.

Im Frühjahr 2009 wurde außerdem auf Initiative von DL3MBG (Christian) das Projekt von OE2WAO in München vorgestellt. Es folgte mit DB0WGS (Wegscheid) der erste deutsche HAMNET Knoten und die Verbindung Salzburg <-> München wurde forciert.

### Was ist HAMNET?

Als Daten-Netzwerk für Funkamateure basierend auf TCPIP, welches in erster Linie die Relais- und /oder Digipeaterstandorte untereinander digital vernetzt, bietet dieses Trägermedium eine Vielzahl von möglichen Anwendungen. Für den User sind Direktverbindungen mittels HF-Benutzereinstiegen untereinander (peer to peer), sowie Verbindungen zu Serverdiensten (sämtliche Betriebsarten) und Schnittstellen zu bestehenden Amateurfunkbetriebsarten (z.B. Packet Radio) möglich.

- [Packet Radio](#page-25-0) im herkömmlichen Sinn, Schnelle Übertragung von AX25-Daten
- $\bullet$ EchoLink
- [WinLink2000](https://wiki.oevsv.at/wiki/Kategorie:WINLINK) ([Zugang](https://wiki.oevsv.at/wiki/Kategorie:WINLINK#Hamnet))
- **•** Instant Messaging
- VoIP (Mumble)
- DATV/IP ATV
- $\bullet$  [APRS](https://wiki.oevsv.at/wiki/Kategorie:APRS)
- Amateurfunk-Webseiten (exklusiv HAMNET)
- $\bullet$ Link to [Multi User Remote Station](https://wiki.oevsv.at/wiki/Multi_User_Remote_SDR)
- Blitzortung und andere Umweltsensorik inkl. Visualisierung
- uvm.

#### Was ist HAMNET nicht?

HAMNET ist kein Internetersatz. Es wird kein Zugang vom Internet wie auch ins Internet geboten. HAMNET ist ein abgeschlossenes Netzwerk für Amateurfunkzwecke und stellt die Kommunikation über schnelle Richtfunkstrecken in den Vordergrund.

#### Wer kann an HAMNET teilnehmen?

Jeder Funkamateur: Anwender, Netzwerker, Sysops, AFU-Anwendungsentwickler egal welcher Profession. Alle verbindet eines: Verwendung von TCP/IP als Trägerprotokollschichten!

#### Kontakt

Man findet uns auf diversen Vorträgen, Repeatern oder auch einfach hier. Für elektronische Kontaktaufnahme bitte: hamnet -at- oevsv.at verwenden (Geht an OE6RKE, OE2WAO, OE5RNL, OE1KBC, OE7XWI ....) Der Ex-Projektleiter (OE6RKE) sollte zumindest weiterdispatchen können.

#### Seiten in der Kategorie "Digitaler Backbone"

Folgende 45 Seiten sind in dieser Kategorie, von 45 insgesamt.

#### **7**

 $\bullet$ [70cm Datentransceiver für HAMNET](https://wiki.oevsv.at/wiki/70cm_Datentransceiver_f%C3%BCr_HAMNET)

#### **A**

- [Adressierung in OE](https://wiki.oevsv.at/wiki/Adressierung_in_OE)
- [Anwendungen am HAMNET](https://wiki.oevsv.at/wiki/Anwendungen_am_HAMNET)
- [Arbeitsgruppe OE1](https://wiki.oevsv.at/wiki/Arbeitsgruppe_OE1)
- [Arbeitsgruppe OE3](https://wiki.oevsv.at/wiki/Arbeitsgruppe_OE3)
- [Arbeitsgruppe OE4 OE6 OE8](https://wiki.oevsv.at/wiki/Arbeitsgruppe_OE4_OE6_OE8)
- [Arbeitsgruppe OE5](https://wiki.oevsv.at/wiki/Arbeitsgruppe_OE5)
- [Arbeitsgruppe OE7](https://wiki.oevsv.at/wiki/Arbeitsgruppe_OE7)
- [Arbeitsgruppe OE9](https://wiki.oevsv.at/wiki/Arbeitsgruppe_OE9)

#### **B**

- [Backbone](https://wiki.oevsv.at/wiki/Backbone)
- **[Bandbreiten digitaler Backbone](https://wiki.oevsv.at/wiki/Bandbreiten_digitaler_Backbone)**
- [BigBlueButtonServer](https://wiki.oevsv.at/wiki/BigBlueButtonServer)

#### **D**

- [D4C Digital4Capitals](https://wiki.oevsv.at/wiki/D4C_-_Digital4Capitals)
- [Dokumentationen](https://wiki.oevsv.at/wiki/Dokumentationen)
- [Domain Name System](https://wiki.oevsv.at/wiki/Domain_Name_System)
- [DXL APRSmap](https://wiki.oevsv.at/wiki/DXL_-_APRSmap)

#### **E**

- [Einstellungen Digitaler Backbone](https://wiki.oevsv.at/wiki/Einstellungen_Digitaler_Backbone)
- [Email im digitalen Netz](https://wiki.oevsv.at/wiki/Email_im_digitalen_Netz)

#### **F**

[Frequenzen Digitaler Backbone](https://wiki.oevsv.at/wiki/Frequenzen_Digitaler_Backbone)

#### **H**

- **[HAMNET HOC](https://wiki.oevsv.at/wiki/HAMNET_HOC)**
- **[HAMNET Service Provider](https://wiki.oevsv.at/wiki/HAMNET_Service_Provider)**
- **[HAMNET Vorträge](https://wiki.oevsv.at/wiki/HAMNET_Vortr%C3%A4ge)**
- · [HAMNET-70](https://wiki.oevsv.at/wiki/HAMNET-70)

#### **L**

- [Linkberechnung](https://wiki.oevsv.at/wiki/Linkberechnung)
- [Linkkomponenten digitaler Backbone](https://wiki.oevsv.at/wiki/Linkkomponenten_digitaler_Backbone)
- [Links](https://wiki.oevsv.at/wiki/Links)

- [Linkstart Konfiguration vor dem Aufbau](https://wiki.oevsv.at/wiki/Linkstart_-_Konfiguration_vor_dem_Aufbau)
- [Livestream](https://wiki.oevsv.at/wiki/Livestream)

#### **R**

- [Routing AS-Nummern](https://wiki.oevsv.at/wiki/Routing_-_AS-Nummern)
- [Routing digitaler Backbone](https://wiki.oevsv.at/wiki/Routing_digitaler_Backbone)  $\bullet$

#### **S**

• [SAMNET](https://wiki.oevsv.at/wiki/SAMNET)

#### **T**

- **[TCE Tinycore Linux Projekt](https://wiki.oevsv.at/wiki/TCE_Tinycore_Linux_Projekt)**
- [Teststellungen Gaisberg Gernkogel](https://wiki.oevsv.at/wiki/Teststellungen_Gaisberg_Gernkogel)
- **[Teststellungen OE5](https://wiki.oevsv.at/wiki/Teststellungen_OE5)**

#### **U**

- [Userequipment HAMNETmesh](https://wiki.oevsv.at/wiki/Userequipment_HAMNETmesh)
- [Userequipment HAMNETpoweruser](https://wiki.oevsv.at/wiki/Userequipment_HAMNETpoweruser)
- [Userzugang-HAMNET](https://wiki.oevsv.at/wiki/Userzugang-HAMNET)

#### **V**

- [VoIP HAMSIP](https://wiki.oevsv.at/wiki/VoIP_-_HAMSIP)
- [VoIP Codec Uebersicht](https://wiki.oevsv.at/wiki/VoIP_Codec_Uebersicht)
- [VoIP Einstellungen](https://wiki.oevsv.at/wiki/VoIP_Einstellungen)
- [VoIP Rufnummernplan am HAMNET](https://wiki.oevsv.at/wiki/VoIP_Rufnummernplan_am_HAMNET)

#### **W**

[WXNET-ESP](https://wiki.oevsv.at/wiki/WXNET-ESP)

#### **X**

- [X ARCHIV IP Adressen OE](https://wiki.oevsv.at/wiki/X_ARCHIV_IP_Adressen_OE)
- [X ARCHIV Koordinaten](https://wiki.oevsv.at/wiki/X_ARCHIV_Koordinaten)
- [X ARCHIV Messungen digitaler Backbone](https://wiki.oevsv.at/wiki/X_ARCHIV_Messungen_digitaler_Backbone)

### <span id="page-25-0"></span>**Kategorie:Packet-Radio und I-Gate**

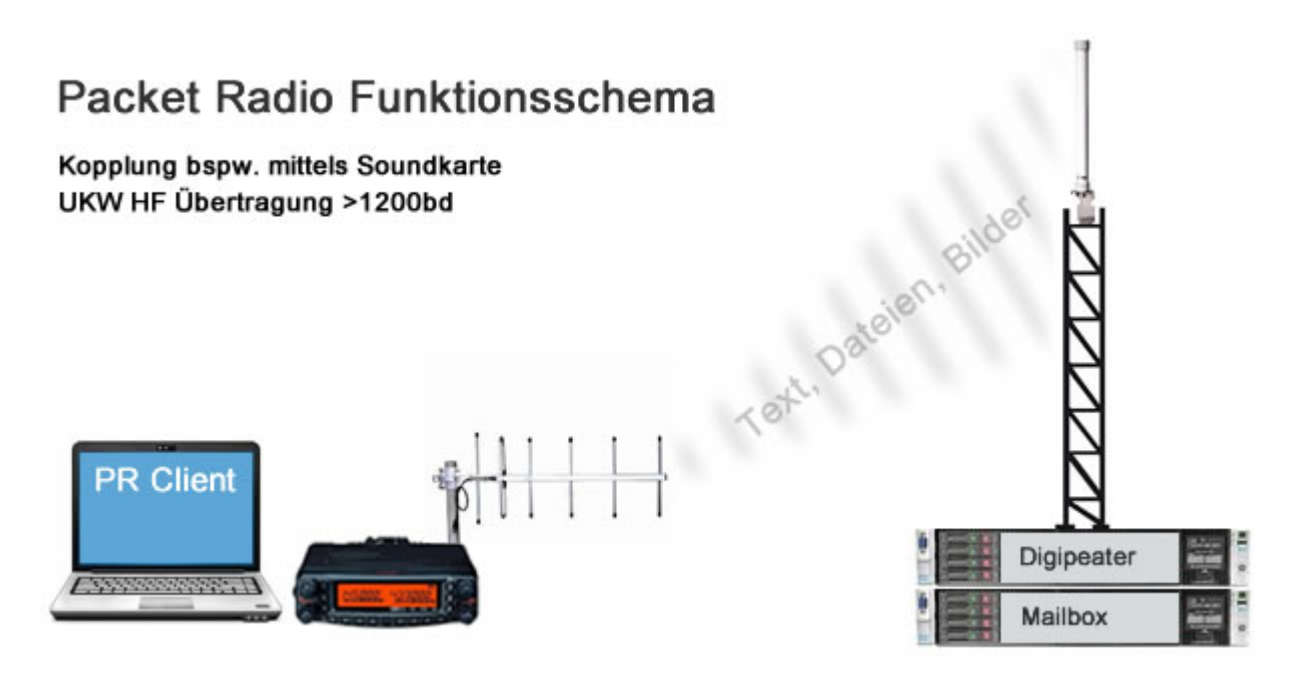

Packet Radio hat aufgrund seiner Vorzüge mittlerweile (wieder) in viele Shack Einzug gehalten. Es ist als unabhängige Informationsquelle neben dem Internet für den Funkamateur wichtig geblieben, und seit der Vernetzung über das [HAMNET](#page-21-0) eröffnen sich auch sehr viele neue Möglichkeiten bei exponentiell gestiegenen Verbindungsgeschwindigkeiten.

Eine der Möglichkeiten stellt z.B. [IGATE](https://wiki.oevsv.at/wiki/IGATE) dar. Es verbindet Packet-Radio Netze, welche nicht durch eine HF-Linkstrecke erreichbar sind.

Nach wie vor ist Packet Radio mit seinen vermeintlich langsamen 1200Baud auf UKW eine der robustesten und einfachst zu bewerkstelligensten Digitalen Betriebsarten um bspw. Textnachrichten oder kleine Dateien zu übertragen, und somit einer der Standpfeiler für [Not- und](#page-1-0)  [Katastrophenfunk.](#page-1-0)

Es gilt:

**Information vor Geschwindigkeit !**

Die weltweit zahlreichen, teils mehr als textbasierten Anwendungen und Möglichkeiten von Packet Radio:

- [direkte Verbindungs- und Chatmöglichkeit mit anderen Funkamateuren](https://wiki.oevsv.at/wiki/Convers)
- Mailboxverkehr für persönliche Nachrichten, oder Nachrichten an alle mit weltweit gezielter Zustellung (BBS - Bulletin Board System)
- [DX Meldungen via Cluster](https://wiki.oevsv.at/wiki/DX-Cluster)
- [weltweiter Convers](https://wiki.oevsv.at/wiki/Convers)
- Emailversand via PacLink
- ICQ Connectivität

Eine Übersicht aller in Österreich verfügbaren Digipeater, Netzknoten und Mailboxen findet man hier:

[ÖVSV Webseite - Funkbetrieb](https://www.oevsv.at/funkbetrieb/amateurfunkfrequenzen/ukw-referat/)

## Seiten in der Kategorie "Packet-Radio und I-Gate"

Folgende 19 Seiten sind in dieser Kategorie, von 19 insgesamt.

**C**

[Convers](https://wiki.oevsv.at/wiki/Convers)

#### **D**

- [D4C Digital4Capitals](https://wiki.oevsv.at/wiki/D4C_-_Digital4Capitals)
- [DX-Cluster](https://wiki.oevsv.at/wiki/DX-Cluster)  $\bullet$

#### **E**

 $\bullet$ [Email im digitalen Netz](https://wiki.oevsv.at/wiki/Email_im_digitalen_Netz)

#### **I**

• [IGATE](https://wiki.oevsv.at/wiki/IGATE)

#### **L**

- [Links](https://wiki.oevsv.at/wiki/Links)
- **Calcular [Linux und Amateur Packet Radio](https://wiki.oevsv.at/wiki/Linux_und_Amateur_Packet_Radio)**
- [Linux und Schmalband Packet Radio mit Terminal](https://wiki.oevsv.at/wiki/Linux_und_Schmalband_Packet_Radio_mit_Terminal)

#### **M**

[Mailbox - BBS](https://wiki.oevsv.at/wiki/Mailbox_-_BBS)

#### **N**

• [NF VOX PTT](https://wiki.oevsv.at/wiki/NF_VOX_PTT)

#### **P**

- [Packet Radio via HAMNET](https://wiki.oevsv.at/wiki/Packet_Radio_via_HAMNET)
- [Packet Radio via Soundkarte](https://wiki.oevsv.at/wiki/Packet_Radio_via_Soundkarte)
- [Packet Radio via Soundkarte unter Linux](https://wiki.oevsv.at/wiki/Packet_Radio_via_Soundkarte_unter_Linux)
- [Packet Radio via TNC](https://wiki.oevsv.at/wiki/Packet_Radio_via_TNC)
- [PR via Internet](https://wiki.oevsv.at/wiki/PR_via_Internet)

• [PTT Watchdog](https://wiki.oevsv.at/wiki/PTT_Watchdog)

#### **Q**

[QTC-Net](https://wiki.oevsv.at/wiki/QTC-Net)

#### **S**

**• [SAMNET](https://wiki.oevsv.at/wiki/SAMNET)** 

#### **T**

[TCE Tinycore Linux Projekt](https://wiki.oevsv.at/wiki/TCE_Tinycore_Linux_Projekt)

## <span id="page-28-0"></span>**Kategorie:SKYWARN**

In dieser Kategorie befinden vor allem betriebliche und technische Informationen rund um die **Kooperation mit SKYWARN-Austria** und damit der Wetter- und Unwetterbeobachtung.

Allgemeine Informationen zur Kooperation selbst, zu SKYWARN-Austria und unseren gemeinsamen Aktivitäten befinden sich auf der ÖVSV-DV-Seite [www.oevsv.at/skywarn](http://www.oevsv.at/skywarn)!

Der erste erstellte Teil behandelt das Thema **["Amateur Radio Spotter - ARS"](http://wiki.oevsv.at/index.php?title=Amateur_Radio_Spotter)**

**Update: 2015-04-29** [Quick Spotter Guide](https://wiki.oevsv.at/wiki/Quick_Spotter_Guide)

**Update: 2015-03-30** [ARS-Frequenzen](https://wiki.oevsv.at/wiki/ARS-Frequenzen)

**Update: 2017-01-30** diverse Änderungen

#### **Diese Kategorie ist gerade im Entstehen, laufende Änderungen möglich!**

Wünsche, Beiträge und Anregungen sind sehr willkommen - bitte an OE3CHC(at)oevsv.at

--Chris, OE3CHC 17:15, 30. Jan. 2017 (CET)

#### Seiten in der Kategorie "SKYWARN"

Folgende 5 Seiten sind in dieser Kategorie, von 5 insgesamt.

#### **A**

- **[Amateur Radio Spotter](https://wiki.oevsv.at/wiki/Amateur_Radio_Spotter)**
- [ARS-Frequenzen](https://wiki.oevsv.at/wiki/ARS-Frequenzen)

#### **K**

[Kooperation mit Skywarn](https://wiki.oevsv.at/wiki/Kooperation_mit_Skywarn)

#### **Q**

• [Quick Spotter Guide](https://wiki.oevsv.at/wiki/Quick_Spotter_Guide)

#### **S**

**[Skywarn Österreich](https://wiki.oevsv.at/wiki/Skywarn_%C3%96sterreich)** 

### <span id="page-29-0"></span>**Lawinenunglück in Galtür**

23. Februar 1999 – Lawinenunglück in Galtür – Amateurfunkdienst rettet Leben

Beim Lawinenunglück in Galtür im österreichischen Tirol bricht das Handy- und Telefonnetz zusammen. Die Zufahrt nach Galtür ist durch die Lawine versperrt. Viele Urlauber sind dort mit den Dorfbewohnern eingeschlossen. Um die Verbindung nach außen sicherstellen zu können, wird am Abend eine Funkschiene über Amateurfunk hergestellt.

Zunächst ist Dr. med. Walter Köck als Medizinalrat zur Versorgung der Verletzten gefordert. Doch bald darauf bricht das Handy- und Telefonnetz zusammen. Die Zufahrt nach Galtür ist durch die Lawine versperrt. Viele Urlauber sind mit den Dorfbewohnern eingeschlossen. Um die Verbindung nach außen, besonders zum roten Kreuz und zu anderen helfenden Stellen in Innsbruck, sicherstellen zu können, errichtet Dr. med.Walter Köck bis zum Abend, eine Funkschiene über Amateurfunk. Die ersten Verbindungen ins Tal laufen über die Kurzwelle im 80 m-Amateurfunkband. Etwas später wird via 70-cm-Zugspitz-Amateurfunkrelais der Katastrophenfunk weiter geführt. In Anbetracht der ernsten Situation wird eine strenge Funkdisziplin eingehalten.

Evakuierungen und die Versorgung der Eingeschlossenen werden über diesen Funkweg organisiert. Dazu muss auch der Ansturm der Medien kanalisiert werden. Funkamateur Dr. med. Walter Köck ist hier der Organisator. 31 Tote waren bei dem Unglück zu beklagen. Der Zusammenhalt im Dorf nach der Katastrophe und die Unterstützung von allen Stellen war großartig. Dr. med. Walter Köck wurde Ehrenbürger seiner Stadt. Sein von ihm gelebtes Motto lautet: Amateurfunk ist gelebte Solidarität.

Quelle: ÖVSV, DARC e. V., CQ DL 6/96,<http://www.darc.de/> Bildnachweise: Wikipedia, Bavaria (S. Power), Rhein-Zeitung

## <span id="page-30-0"></span>**Notfunk Checkliste**

#### Bereitstellung, Ausstattung, Checkliste für Einsatz (Übung) im Not und Kat.- Funk

OE5OZL Sept. 2009

- UKW Gerätschaft 70 cm und 2 Meter- TRX
- KW Gerätschaft TRX
- Zusatzgerätschaft (TNC) incl. Kabel
- Antennen UKW und KW (NVIS), Langdraht und/oder InvVee Dipol
- SWR Meter
- Antennenabstimmgerätschaft,
- Frequenzlisten, Rufzeichenlisten.,Schreibzeug, Logbuch
- Kontrollempfänger, Handgerät
- Radio incl. Batterie(en)
- GPS Empfänger
- Kabel und Stecker Koax-, für Antennen-und Stromversorgung
- Erdspieß, Erdungskabel, Radials.
- Ohr Hörer
- Mikrofon
- **•** Papier und Bleistift. Logbuch, Listen
- Landkarte(n)
- Extra Batterien, Notstromaggregat ,Treibstoffe
- PC und oder Laptop incl. Kabel
- Angemessene Kleidung (Wetterfest / Kälte, Warnwesten)
- Lebensmittel und Getränke, Wasser ( Menge je nach Dauer )
- GSM Handy
- Adress- und Telefonbuch

Weitere Ergänzungen bei längerer Dauer über 12 / 24 Stunden

- 3 Tage Versorgung mit Wasserund Nahrung. Verpflegungsvorrat
- Erste-Hilfe-Kit, Medikamente
- $\bullet$  Snacks.
- Gläser und Geschirr
- 3 Tage Wechsel der Kleidung
- Taschenlampe(n), Stirnlampe
- Kerzen , Zünder
- Uhr .Wecker
- Elektro-und Klebeband
- **•** Schutzbrille, Gehörschutz
- WC Artikeln
- Zelt und Schlafsack

- Regenbekleidung
- Portabler Ofen,
- Kochgeschirr mit Reinigungs-Kit
- Ergänzendes Schreibzeug
- Fachinformation, Literatur
- Gebrauchsanweisungen
- Listen AFU und Kat.-Stellen
- Weitere Phono-Video-Geräte
- Foto- Film Apparat
- HF-Steckverbinder PL- Norm
- Extra Coax und Adapter
- weitere Batterien 12 V
- Toolbox , Werkzeug
- Lötkolben und Lötzinn
- Vielfachmessmerät
- Ersatzgeräte
- Netzteile, Ladegeräte
- weitere –Ersatz-Antennen mit Halterungen, Mastmaterial
- Abspannschnüre, Heringe
- Fernglas
- Ergänzendes Schreibzeug
- **•** Fachinformation, Literatur

### <span id="page-32-0"></span>**Notfunk Frequenzen**

#### Kurzwelle:

- 3760 kHz alle Betriebsarten Aktivitätszentrum Region 1 Notfunk
- 7110 kHz alle Betriebsarten Aktivitätszentrum Region 1 Notfunk
- 14300 kHz alle Betriebsarten Aktivitätszentrum weltweiter Notfunk
- 18160 kHz alle Betriebsarten Aktivitätszentrum weltweiter Notfunk
- 21360 kHz alle Betriebsarten Aktivitätszentrum weltweiter Notfunk

Ultrakurzwelle:

- 144.260 MHz USB
- 145.500 MHz FM (S20) (mobil) Anruf
- 145.525 MHz FM (S21)
- 145.550 MHz FM (S22)
- 433.500 MHz FM Anruf International

Zusätzlich sind in Deutschland, Österreich und der Schweiz noch die folgenden Frequenzen empfohlen:

- 1873 kHz LSB (D-A-CH)
- 3643 kHz LSB (D-A-CH)
- 7085 kHz LSB (D-A-CH)

10138 kHz USB (D-A-CH) - nur im Notfall SSB oder Pactor-3 erlaubt!

14180 kHz USB (D-A-CH)

28238 kHz USB (Deutschland)

434.000 MHz FM (D-A-CH)

### <span id="page-33-0"></span>**Notfunk Seminar Stream**

## <span id="page-34-0"></span>**Notfunk in den USA**

#### **Notfunk in den USA - ein ehrenamtliches Engagement** - von Mitch DJ0QN

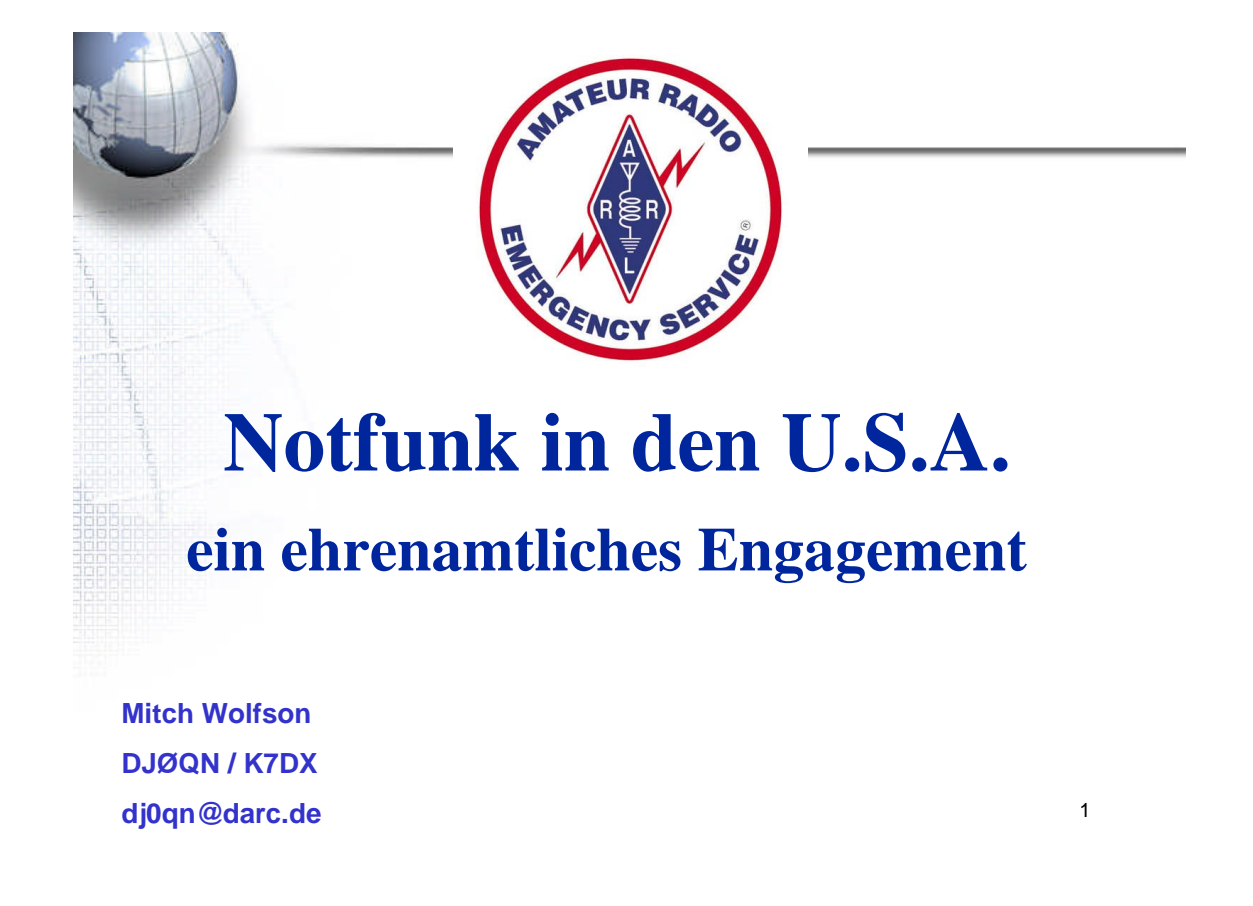

**Amateur Radio Today** - eine Video-Dokumentation der ARRL über Notfunk in den USA - 70Mb Download von [\[1\]](http://www.arrl.org/ARToday/) - kann mit dem Windows Media Player betrachtet werden.

## <span id="page-35-0"></span>**Notfunk in der Deutschland**

DARC, Fachbereich Not- und Katfunk <http://www.darc.de/referate/notfunk/>

### <span id="page-36-0"></span>**Notfunk in der Schweiz**

In der Schweiz schaut die Entwicklung des Notfunks auf eine bewegte Geschichte zurück. In den späten 70er Jahren gab es unter den Hobbyfunkern (CB-Funk, 11m-Band) Bestrebungen und auch spontane Einsätze während Ereignissen. Gerade die Erdbeben in Norditalien hatten aufgezeigt, dass in Gebieten mit einem schwachen Ausbau der Infrastruktur Funkverbindungen jeglicher Art von Nutzen sind. Mit der Zeit sind diese Grossereignisse in Europa in Vergessenheit geraten. Amateurfunk

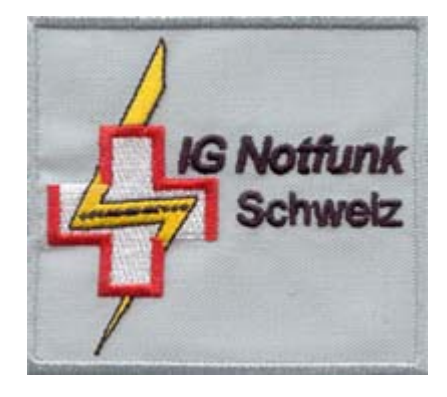

war bei fast allen grossen Ereignissen von Bedeutung, die Nothilfe fand aber meist im Rahmen von einigen, von der Öffentlichkeit weitgehend nicht beachteten, Aktionen statt. Im September 1995 wurde auf Initiative von Peter Waldner, HB9MMM die Vereinigung für Katastrophenfunk HB9KF gegründet und damit die Geburt des organisierten Notfunks in der Schweiz eingeleitet. Leider flachte aber der anfängliche Enthusiasmus nach dem Tod des Gründers langsam immer mehr ab und der Verein wurde 2007 aufgelöst. In der Zwischenzeit, im Sommer 2006, wurde von Stefan Rott, HB9NBA und Stefan Streif, HB9TTQ aber eine neue Organisation gegründet, die IG-Notfunk. Diese hat sich zum Ziel gesetzt, die Funkamateure, welche sich als freiwillige Helfer in den Dienst der Öffentlichkeit stellen, in einer Datenbank zusammenzufassen und deren Alarmierung zu übernehmen. Daneben soll das Interesse am Notfunk geweckt und den interessierten Funkamateuren mit Handbüchern und Checklisten eine Leitlinie für ihre anspruchsvolle Arbeit im Not- und Katastrophenfall angeboten werden.

An der Delegiertenversammlung 2008 beschloss die USKA, einen Vorstandsmitarbeiter mit der Aufgabe der Koordination des Notfunks in der Schweiz zu beauftragen. Der Vorstand übertrug daraufhin diese Aufgabe an Stefan Streif, HB9TTQ.

<http://www.uska.ch/typo/index.php?id=notfunk>

<http://www.notfunk.ch>

Quelle: Stefan Streif, HB9TTQ

## <span id="page-37-0"></span>**Notfunk in Österreich**

In Österreich gibt es die Yahoo Diskussionsplattform NOTFUNK-OE als geschlossene Benutzergruppe. Wenn Sie sich intensiver mit dem Notfunk auseinandersetzen möchten, können Sie mitmachen.

E-Mail an Wolf, OE7FTJ oe7ftj@gmx.at

## <span id="page-38-0"></span>**Notfunkaktionen**

### Inhaltsverzeichnis

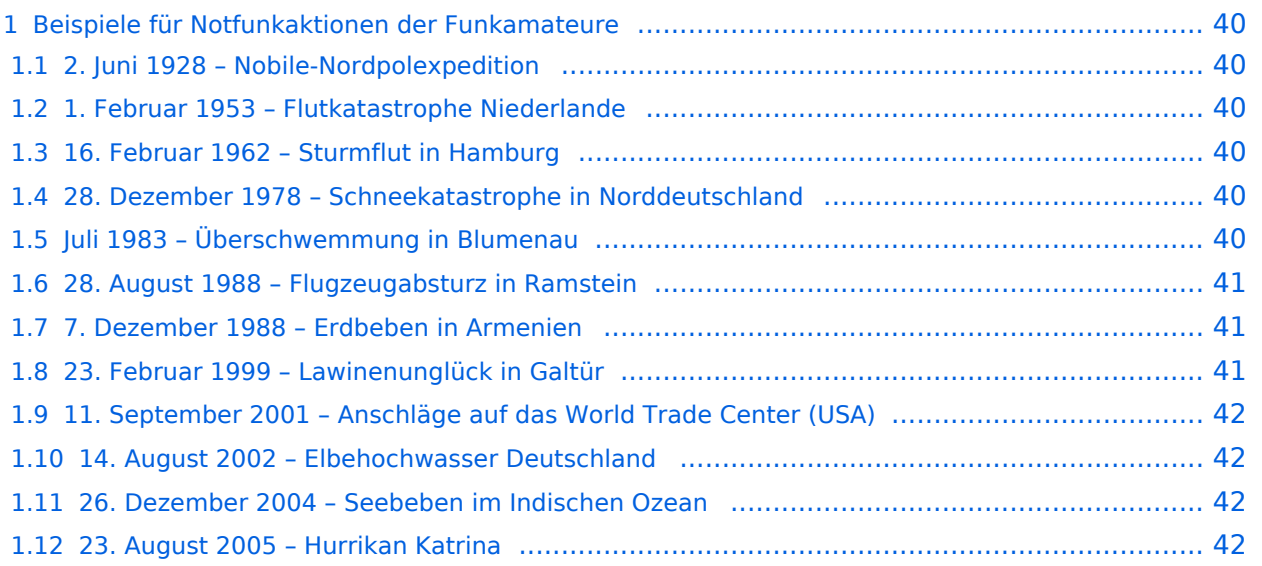

### <span id="page-39-0"></span>Beispiele für Notfunkaktionen der Funkamateure

In Notfällen, z. B. bei Schnee-Katastrophen oder Überflutungen, boten Funkamateure oft die letzte Möglichkeit, die Kommunikation aufrechtzuerhalten, wenn andere Kommunikationsmittel ausfielen.

#### <span id="page-39-1"></span>**2. Juni 1928 – Nobile-Nordpolexpedition**

Bei einer Nordpolexpedition ist der italienische Polarforscher Umberto Nobile mit dem Luftschiff Italia auf dem Rückweg vom Nordpol in einen Schneesturm geraten und nördlich von Spitzbergen abgestürzt. Einige Überlebende treiben auf einer Eisscholle. Der russische Funkamateur Nikolai Reinhold Schmidt empfängt mit einem selbst gebastelten Kurzwellenempfänger einen SOS (Notsignal)- Ruf der Überlebenden. Eine weltweite Rettungsaktion wird eingeleitet. Hierzu gibt es ein Hörspiel SOS ... rao rao ... Foyn - "Krassin" rettet "Italia". Der Spielfilm "Das rote Zelt" (1968), u. a. mit Claudia Cardinale, Hardy Krüger, und Mario Adorf als Funker der Nobile-Expedition stellt die Geschehnisse ausführlich dar.

#### <span id="page-39-2"></span>**1. Februar 1953 – Flutkatastrophe Niederlande**

Während der Flutkatastrophe von 1953 in der Niederlande brachen durch das Zusammentreffen einer Springflut mit einem schweren Nordweststurm viele Deiche, 150 000 ha Land stehen unter Wasser, über 1800 Menschen ertrinken. Die Telefone waren tot, so fand die Kommunikation im Überschwemmungsgebiet ausschließlich über dan Amateurfunkdienst auf der Frequenz 3.700 Megaherz in AM statt. Auszug aus einem Artikel der Notzeitung der PZC vom Dienstag, den 3. Februar 1953, "Und als das Telefon schwieg, gab es die Radio-Amateure. Durch sie erfuhr das Land mehr vom Ernst der Lage und der Katastrophe"

Die Niederlande und Großbritannien reagierten mit der bis heute starken Einbindung von Funkamateuren in den Zivilschutz über die Notfunk-Organisationen Raynet (Großbritannien) und DARES (Niederlande).

<span id="page-39-5"></span>2009 fand in den Niederlanden die EU-Übung FloodEx statt, bei der die Übungslage der Katastrophe von 1953 nachgebildet war. Für Deutschland nahm das THW teil.<sup>[\[1\]](#page-41-4)</sup>

#### <span id="page-39-3"></span>**16. Februar 1962 – Sturmflut in Hamburg**

Während der Hamburger Sturmflut 1962 hatten Polizei, Rettungs- und Hilfsdienste ihre eigenen Frequenzbereiche und waren nicht in der Lage, direkt miteinander zu kommunizieren. Funkamateure mit ihren durchstimmbaren Geräten konnten hier einfach aushelfen.

#### <span id="page-39-4"></span>**28. Dezember 1978 – Schneekatastrophe in Norddeutschland**

Bei der Schneekatastrophe in Norddeutschland 1978 in Schleswig Holstein am 31. Dezember 1978, als es zum Ausfall von Strom- und Telefonnetzen kam und sich herausstellte, dass Hilfsorganisationen, Stromversorger, Bundeswehr und die damalige Bundespost aufgrund unterschiedlicher Funksysteme und Frequenzen nicht miteinander kommunizieren konnten. Funkamateure sprangen damals mit ihren zum Teil selbstgebauten Geräten in die Bresche und leiteten Nachrichten weiter, besetzten Leitstellen, Werkstattwagen, Hubschrauber und Panzer und ermöglichten die Koordinierung der Einsatzkräfte.

#### <span id="page-40-0"></span>**Juli 1983 – Überschwemmung in Blumenau**

Die Blumenau (Brasilien) war über einen Monat lang überschwemmt. Ständig neue Regenfälle sorgten dafür, dass der Pegel des Flusses Itajaí immer wieder anstieg. In der hochwassererfahrenen Stadt rechnete niemand mit einem Höchststand von 15,3 Metern. Ortsteile, die zuerst als hoch genug und sicher galten, wurden überflutet. Strom- und Telefonnetz brachen zusammen, es gab kein Trinkwasser und keine Lebensmittel. Funkamateure bauten ein Notfunknetz auf und stellten die Kommunikation sicher, dadurch wurde eine Koordinierung der Hilfsmaßnahmen erst möglich. Die starke Strömung und mitgerissene Bäume, Häuser und Autos machten Evakuierungsmaßnahmen mit Booten unmöglich, Hubschrauber waren das einzige Transportmittel.

Diese Überschwemmung der Stadt Blumenau, Santa Catarina in Brasilien und der Notfunk der Funkamateure wird im Buch "Ein Tal ruft um Hilfe" dokumentiert.

#### <span id="page-40-1"></span>**28. August 1988 – Flugzeugabsturz in Ramstein**

Als nach dem Unglück bei der Flugschau in Ramstein (Deutschland) das Telefonnetz zusammenbrach, setzten Funkamateure über mobile und portable Stationen Notrufe ab, leiteten Nachrichten weiter, organisierten dringend benötigte Blutkonserven und überbrachten Angehörigen Nachrichten von Überlebenden.

#### <span id="page-40-2"></span>**7. Dezember 1988 – Erdbeben in Armenien**

Das nördliche Armenien wird morgens um 11:41 Uhr von einem schweren Erdbeben erschüttert, Wert 6,8 auf der Momenten-Magnituden-Skala. Die Stadt Spitak mit 60.000 Einwohnern wird dem Erdboden gleichgemacht, 25.000 Menschen sterben. Andere Städte und Dörfer sind ebenfalls schwer betroffen. Sowjetische Funkamateure nehmen sofort Notfunkverbindungen in andere Teile des Landes auf. Das Technische Hilfswerk (THW) entsendet eine Spezialeinheit darunter auch ein Funkamateur, der Verbindungen zur Einsatzleitung und nach Deutschland aufnimmt. Das Deutsches Rotes Kreuz (DRK) installiert in Armenien ein umfangreiches Kurzwellenfunknetz mit drei ortsfesten Stationen (Radio Eriwan, Stepanavan und Leninakan) und stattet mehrere Einsatzfahrzeuge mit mobilen Kurzwellenanlagen aus. Über diese Anlagen wird über einen Zeitraum von fast sechs Monaten die Verbindung zur Kurzwellenstation des DRK in Meckenheim-Merl – vorwiegend in der Betriebsart AMTOR – gehalten. Der Betrieb wird über die komplette Zeit durch DRK-Kurzwellenfunker, die häufig auch Funkamateure sind, aufrechterhalten.

#### <span id="page-40-3"></span>**23. Februar 1999 – Lawinenunglück in Galtür**

Beim Lawinenkatastrophe von [Galtür](https://de.m.wikipedia.org/wiki/Galt�r) im österreichischen Tirol brach das Handy- und Telefonnetz zusammen. Die Zufahrt nach Galtür war wegen Lawinengefahr gesperrt. Viele Urlauber waren dort mit den Dorfbewohnern eingeschlossen. Um die Verbindung nach außen sicherstellen zu können, wurde am Abend eine Funkschiene über Amateurfunk hergestellt, zunächst über 80 m, etwas später auch über das Zugspitzrelais auf 70 cm, über drei Tage lief der Notfunkverkehr über das Zugspitzrelais.

#### <span id="page-41-0"></span>**11. September 2001 – Anschläge auf das World Trade Center (USA)**

Nach Überlastung und Ausfall von Telefon und Internet infolge des Terroranschlags am 11. September 2001 wurde u. a. auch der Siemens-Standort in Iselin, New Jersey abgeschnitten. Der deutsche Krisenstab bei Siemens erhielt Informationen über eine Amateurfunkstation von Siemens-Mitarbeitern in Deutschland, von wo aus eine Funkverbindung u. a. zur New Yorker Niederlassung aufgebaut wurde.

#### <span id="page-41-1"></span>**14. August 2002 – Elbehochwasser Deutschland**

Bei Evakuierungen im Bereich Bitterfeld wird der Betreuungszug vom DRK Bernburg angefordert. Mit im Team sind 6 Funkamateure, die ihre privaten Funkgeräte mit in den Einsatz bringen. Der BOS-Funk war komplett überlastet und die Handynetze nicht brauchbar. Zwischen den 4 Evakuierungsstellen, die z. T. mehrere Kilometer auseinander liegen, wird die Kommunikation fast ausschließlich über das Amateurfunkrelais DB0WOF in Wolfen durchgeführt.

#### <span id="page-41-2"></span>**26. Dezember 2004 – Seebeben im Indischen Ozean**

[[Datei:Andaman dx-pedition.jpg|miniatur|Die durch ihre Notfunk-Aktivitäten bekannt gewordene indische Amateurfunkstation VU4RBI einige Tage vor derSeebeben im Indischen Ozean 2004|Tsunami-Katastrophe 2004. Bei der Flutwelle, die dem Erdbeben im Indischen Ozean 2004 folgte, stellten Funkamateure, die gerade zu einer DXpedition in dem Gebiet waren, ihre Funkgeräte zur Verfügung. Mit Hilfe herkömmlicher Autobatterien und einfacher Dipolantennen wurden Funkstationen errichtet und eine direkte Verbindung zum Katastrophenstab eingerichtet. Während der ersten beiden Tage nach dem Beben war der Amateurfunk die einzige Möglichkeit, Freunde und Angehörige auf dem indischen Festland zu informieren.

#### <span id="page-41-3"></span>**23. August 2005 – Hurrikan Katrina**

Die Funkamateure, die sich in dem Salvation Army Team Emergency Radio Network (SATERN) und im West Gulf ARES Emergency Net zusammengeschlossen haben, stellten mit ihren Amateurfunkstellen zusätzliche Kommunikationswege zur Verfügung, um zügigen Informationsfluss zu ermöglichen. Tagsüber wurden die Frequenzen 7,285 und 14,265 MHz und abends die Frequenzen 3,873 und 14,265 MHz benutzt. Die sonst üblichen UKW-Frequenzen waren wegen des großflächigen Stromausfalls nicht zu gebrauchen, da die Reichweite nicht ausreicht und die Relaisstationen dem Stromausfall zum Opfer gefallen waren. So blieb nur, auf die Kurzwelle auszuweichen. Bis zu tausend Funkamateure waren täglich an diesen Funknetzen beteiligt und stellten kontinuierlichen Betrieb (24 h, 7 Tage) sicher.

Quelle: de.wikipedia.org

<span id="page-41-4"></span>1. [↑](#page-39-5) <http://www.floodex.eu/>

## <span id="page-42-0"></span>**SSTV**

## Inhaltsverzeichnis

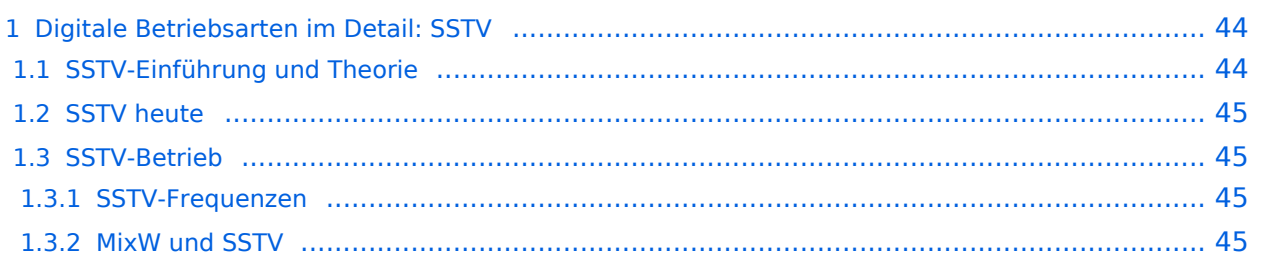

#### <span id="page-43-0"></span>Digitale Betriebsarten im Detail: SSTV

#### **aus der deutschen Hilfe von Eike, DM3 ML**

[Datei:pic sstv.gif](https://wiki.oevsv.at/w/index.php?title=Spezial:Hochladen&wpDestFile=pic_sstv.gif) Beispiel eines SSTV-Signals im Wasserfall-Display von MixW

#### <span id="page-43-1"></span>**SSTV-Einführung und Theorie**

#### **von Chuck Schied, Jr., W3OHV**

SSTV entspricht Facsimile (FAX). Facsimile ist eine Methode, eine Vorlage Zeile für Zeile zu übertragen. Zeitungen und Nachrichtenagenturen wie AP, Reuters, UP übertragen Fotos und Text über Draht oder über Funk. Facsimile verwendet eine Zeilenabtastung. Je mehr Zeilen benutzt werden, desto länger dauert die Übertragung, aber desto schärfer ist die Auflösung und Bildschärfe. Die zeilenweise Abtastung ist ein sehr altes Verfahren. Es wird bei der Herstellung infraroter Karten und bei der Militäraufklärung eingesetzt. Künstler haben es verwendet, um Bilder freihand zu kopieren. Amateurfunk-SSTV ist ein Kompromißsystem, das schnell genug läuft, um attraktive - manchmal sogar schöne - Bilder zu erzeugen.

SSTV-Bilder werden in verschiedenen Formaten gesendet. Ein einfaches Schwarz-Weiß-Bild kann in 8,5 Sekunden übertragen werden. Gute Farbbilder dauern eine bis drei Minuten. Exzellente Farbbilder können in vier Minuten verschickt werden. Bilder mit 640 x 480 Punkten und einer 24- Bit-Farbtiefe benötigen immerhin 17 Millionen Bit für ein True-color-Bild. Die mit Scottie-1 oder Martin-1 gesendeten Bilder haben eine erstaunliche Qualität. Inzwischen gibt es an die fünfzig verschiedene, von unterschiedlichen Programmierern geschaffene, Formate.

Aber lassen Sie sich nicht verunsichern. SSTV ist schneller als FAX, aber deutlich langsamer als normales Fernsehen. Sie können längere Formate wie Scottie-DX oder WRAASE-180 mit 4-5 Minuten verwenden und schöne Bilder selbst unter schlechten Bedingungen empfangen. Sie haben sicher schon SSTV um 14230 kHz gehört. Sie können beim Hören eine Menge lernen. Investieren Sie nicht in SSTV, bevor Sie sich nicht angehört haben, was die Leute darüber reden. Newcomer sind hier als Lehrer ungeeignet und haben oft irrtümliche Vorstellungen. Andererseits sind Oldtimer, die mit ROBOT-Geräten arbeiten und sich nicht auf den PC und die neuen SSTV-Programme umgestellt haben, nur eine schwache Hilfe.

Ein Amateur mit dem Namen Copthorne MacDonald hat in den 60ern das entwickelt, was heute irrtümlich als SSTV (Slow Scan Television) bezeichnet wird. Der Ausdruck Slow Scan gehört zum normalen Fernsehen.

Das normale Amateur-TV wird als Fast Scan-TV bezeichnet, weil es in Echtzeit läuft. Dieses Fernsehen benötigt aber wesentlich mehr Bandbreite zur Übertragung der bewegten Bilder. SSTV verwendet einen Audiokanal mit einem Spektrum zwischen 1200Hz und 2300Hz und sendet hochaufgelöste Farbbilder rund um die Welt. Lassen wir ihm seinen Namen Slow Scan TV. Es ist aber kein TV !

#### <span id="page-44-0"></span>**SSTV heute**

Anfang der 90er kamen die Personal Computer in die Shacks der Funkamateure. SSTV war nicht mehr eine teure Sache für Experten. Vorher war ein teurer Konverter gebaut von der Firma ROBOT RESEARCH Company so ziemlich die einzige Möglichkeit, SSTV zu empfangen und zu senden. Mit der zunehmenden Weiterentwicklung der Computer mit schnelleren CPUs und Betriebssystemen wie Microsoft Windows gewannen die von Funkamateuren geschriebenen SSTV-Programme zunehmend an Popularität. Statt in Schwarz-Weiß wurden die Bilder in Farbe mit immer besserer Auflösung übertragen.

Zusätzliche Informationen finden Sie unter : <http://www.kiva.net/~djones/>

#### <span id="page-44-1"></span>**SSTV-Betrieb**

#### <span id="page-44-2"></span>SSTV-Frequenzen

Eine Zusammenstellung der häufigsten QRG für SSTV findet sich hier: [http://www.amateur-radio](http://www.amateur-radio-wiki.net/index.php?title=SSTV_frequencies)[wiki.net/index.php?title=SSTV\\_frequencies](http://www.amateur-radio-wiki.net/index.php?title=SSTV_frequencies).

#### <span id="page-44-3"></span>MixW und SSTV

Nick beabsichtigt nicht, MixW2 mit den eingeführten Programmen wie MMSSTV, ChromaPIX und anderen reinen SSTV-Programmen zu vergleichen. MixW hat nicht den ausgebauten Service mit Vorlagen oder diagonalen Texten mit Gradientfüllungen, aber man kann ganz normale QSOs damit machen. Es hat eine manuelle Möglichkeit zur Korrektur von Phase und Schräglauf. Text kann schnell eingegeben und im zu sendenden Bild angeordnet werden, Macros für oft einzugebende Formeln stehen bereit. Der SSTV-Bereich von MixW ist als Werkzeug für die OMs gedacht, die Zeit sparen und nicht immer in ein aufwendigeres SSTV-Programm umschalten wollen.

Wählen Sie SSTV vom Mode-Menü :

Die Steuertasten (Control buttons) haben folgende Funktionen :

**RX** startet den Bildempfang im gewählten Modus

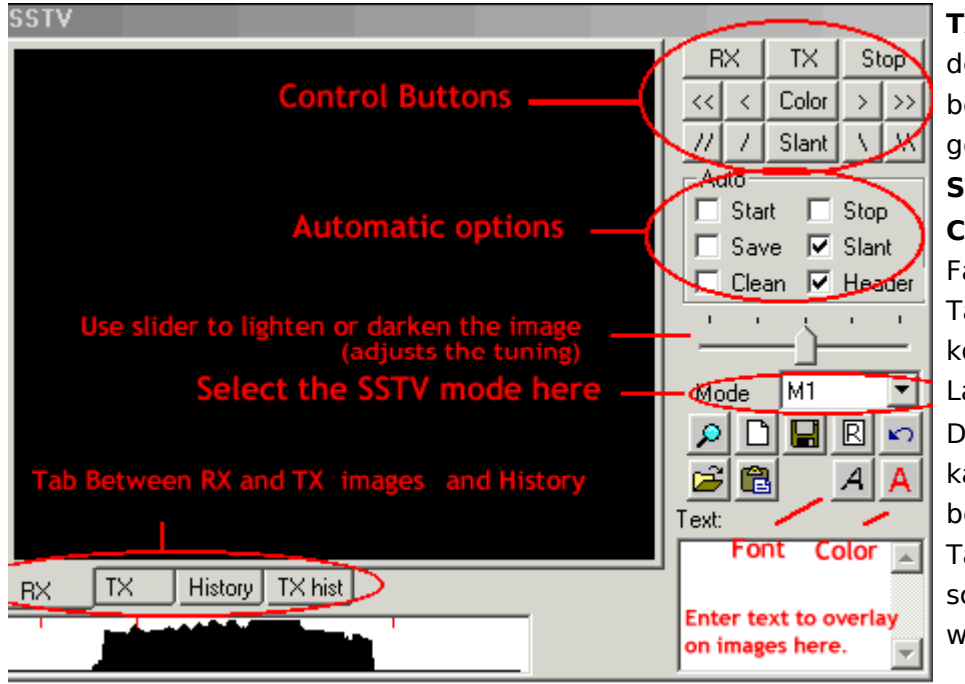

**TX** startet die Aussendung des im TX-Fenster bereitgestellten Bildes im gewählten Modus **Stop** hält RX und TX an **COLOR** (Farbe) schaltet die Farbregister durch und die Tasten [<<], [<], [>], [>>] korrigieren die horizontale Lage des Bildes Der Schräglauf ( **Slant** ) kann mit der Taste Slant ü ber alles und mit den Tasten [\],[\\],[//],[/] schrittweise korrigiert werden

Sie können in dem Feld

**Auto** wählen, welche Option automatisch mitlaufen soll

Mit den Registern (Tabs) **RX, TX, History** und **TXhist** wählen Sie aus, was im Bildfenster angezeigt wird.

Wollen Sie ein Bild in das TX-Fenster laden (Größe 320x256x24) klicken Sie auf das Icon "Datei öffnen" und übernehmen ein Bild aus Ihrem Vorrat. Um ein empfangenes Bild abzuspeichern, klicken Sie auf das Disketten-Icon und geben Sie einen Namen und ein Verzeichnis zum Abspeichern ein. Klicken Sie auf das Icon "Zwischenablage" um ein Bild aus der Zwischenablage in das TX-Fenster zu holen.

Sie können Text in das TX-Fenster einfügen : Wählen Sie die Textfarbe und den Zeichensatz und geben Sie den Text in das Textfenster ein. Setzen mit gedrückter linker Maustaste den Text in das TX-Fenster an die gewünschre Stelle und ziehen Sie dann den Mauszeiger wieder aus dem TX-Fenster. Der Text kann während des Sendens noch eingefügt werden.

Das folgende Bild zeigt eine BMP-Datei, die nach der beschriebenen Prozedur editiert wurde :

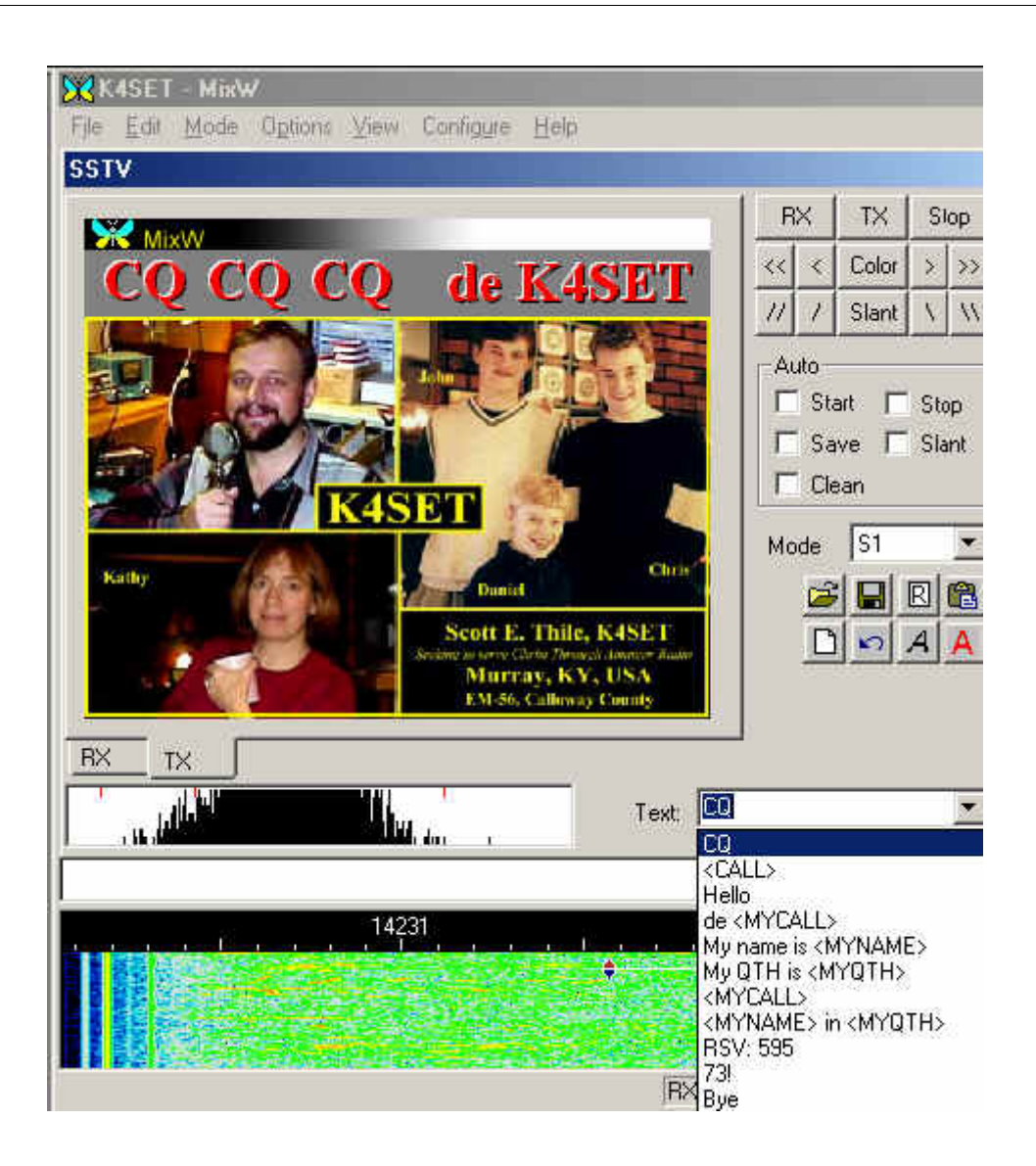

#### **RX-Schräglauf- und Phasenkorrektur:**

Ziehen Sie mit der Maus eine Linie über den Rand des Bildes. Ein linker Mausklick auf den Rand korrigiert nur die Phase. Der Schräglauf wird nicht korrigiert. Mit einem rechten Mausklick können Sie das Bild nach oben verschieben. Schräglauf und Phase können während des Empfangs korrigiert werden.

Wenn Sie die Shift-Taste beim Anklicken der Schräglaufkorrekturtasten gedrückt halten, wird die gegenwärtige Schräglaufkorrektur abgespeichert und beim Senden und Empfangen der nächsten Bilder verwendet.

#### **Modi:**

Alle üblichen Modi stehen für RX und TX zur Verfügung. Wählen Sie den gewünschten Modus aus der Liste.

#### **Kopf (Header) :**

Voreingestellt ist bei MixW sstvhdr.bmp als Kopfzeile. Sie können dieses Bild editieren oder einen anderen Header laden, indem Sie auf bei gedrückter CTRL (Strg)-Taste auf das Lade-Icon klicken. Drücken Sie während des Ladens eines Bildes oder der Zwischenablage die Shift-Taste, wird die Kopfzeile eliminiert. Den gleichen Effekt erreichen Sie, wenn Sie die Datei sstvhdr.bmp entfernen oder umbenennen.

Hier sehen Sie ein abgestimmtes SSTV-Signal im Wasserfall. Es kommt von meinem Freund Ron, W4ET :

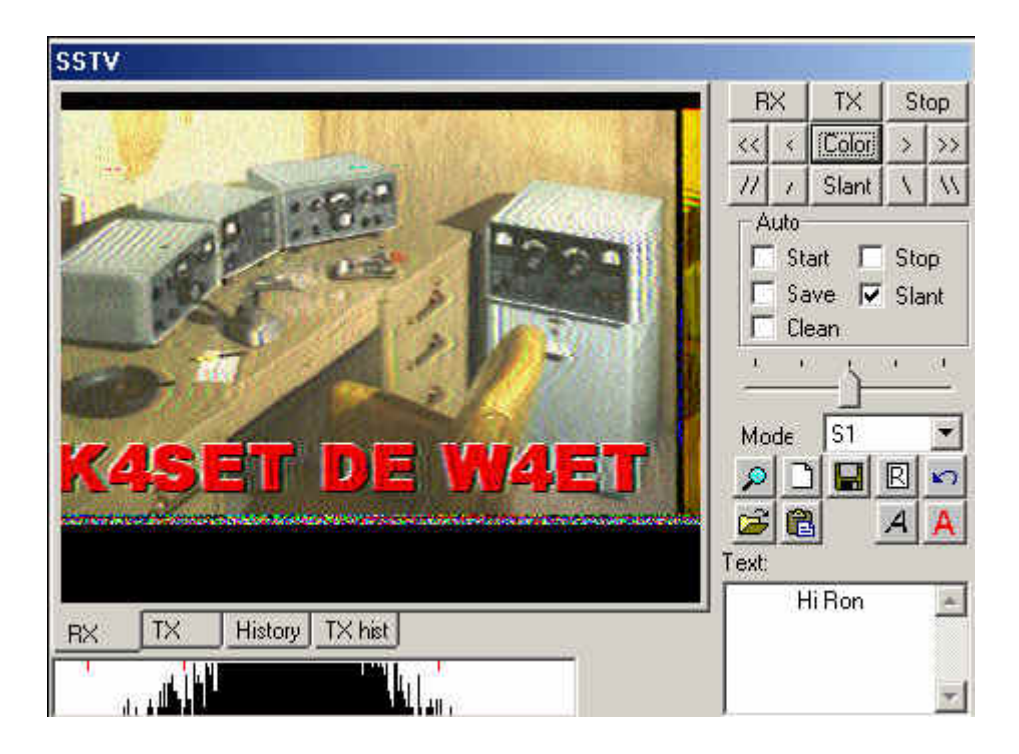

#### **SSTV-Einstellungen:**

Mit Mode | Mode Settings können Sie weitere Einstellungen vornehmen :

Das Feld Tuning indicator gibt die SSTV-Abstimmanzeige unterhalb des SSTV-Fensters frei oder schaltet sie ab.

TX- und RX frequency geben an, wo die Abstimmanzeige im Wasserfall steht. Die Lage der roten Fahne kann mit der Maus nicht verändert werden. Sie steht als Standard in der Mitte des SSTV-Bereiches bei 1900 Hz (Mitte zwischen 1500 und 2300 Hz).

TX and RX slant correction (Schräglaufkorrekur) : Diese Werte werden bei der WWV-Kalibrierung eingetragen.

Die GO- Taste sendet diese Werte zur Korrektur an die Soundkarte

Mit der history size ( Größe der abgelegten TX-Bilder) bestimmen Sie, wieviel Bilder in die Ablage passen sollen

Mit Auto Save ( Automatisches Speichern) und Open Picture paths (Öffne Pfad zu den Bildern) können Sie das Speichern und Laden von Bildern beschleunigen und einfacher handhabbar machen.

Kreuzen Sie use header box an, wenn Sie eine Kopfzeile in jedes Bild einfügen wollen und geben Sie das einzufügende Bild an.

#### **Video ID :**

Die Video-Identifikation ( VID ) ist im Wasserfall zu sehen :

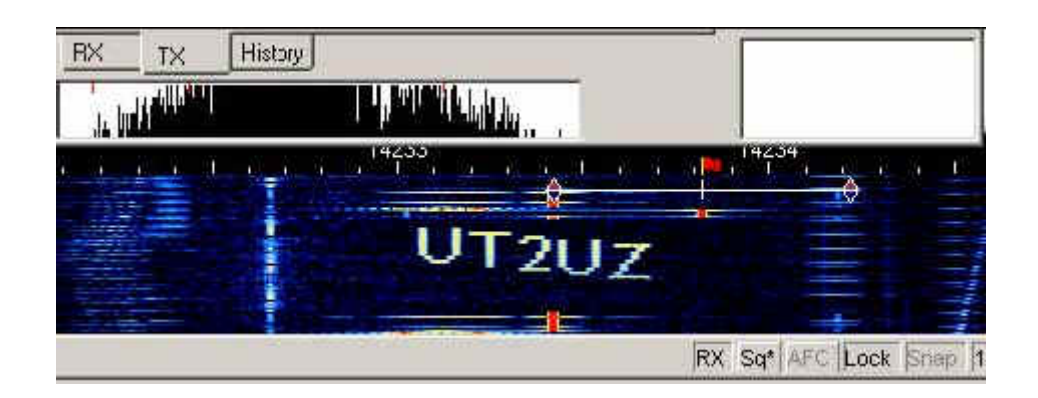

Ein einfacher Editor wird mitgeliefert. Da die Leistung auf die Punkte einer Zeile verteilt wird, sollten Sie keine zu langen horizontalen Linien wählen. Als Beispiele finden Sie butterfly.bmp und mixw.bmp im MixW-Verzeichnis. Sie können wählen, ob Sie die ID am Anfang, am Ende oder an beiden Stellen senden wollen. Klicken Sie dann auf Edit :

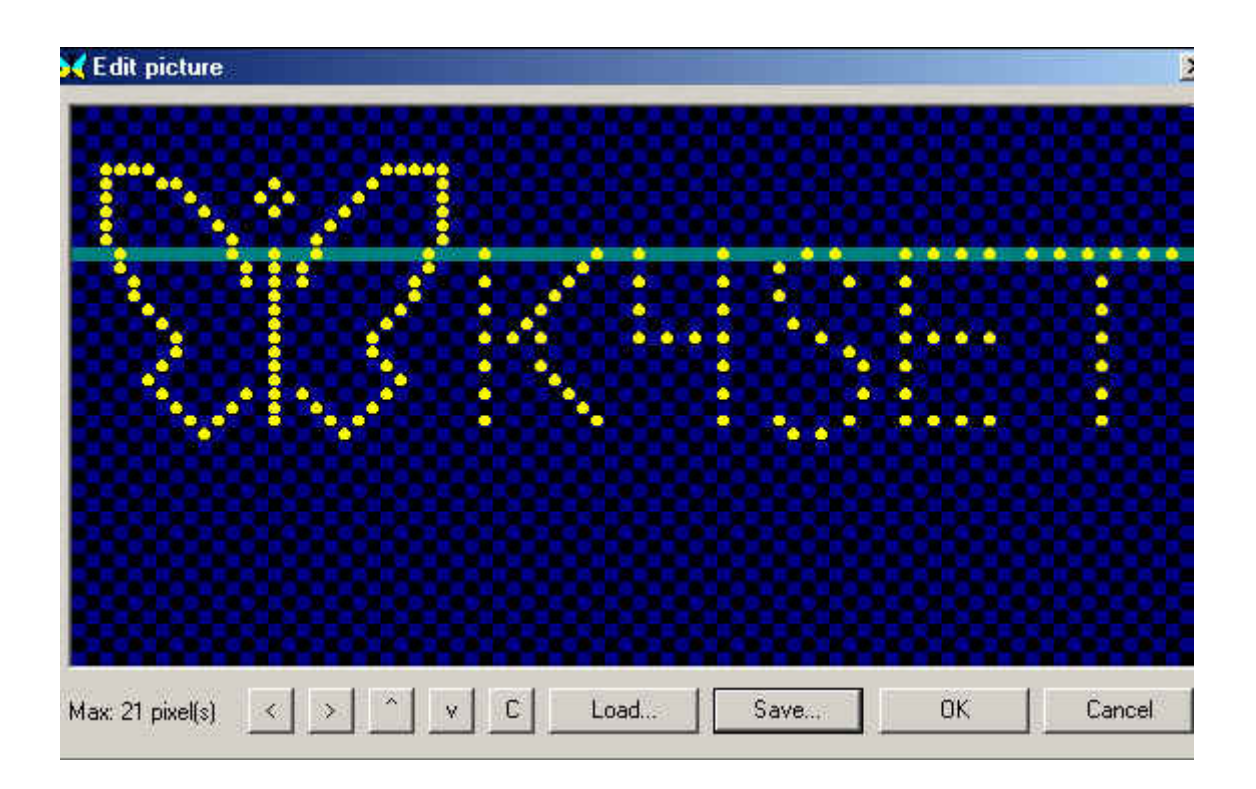

### <span id="page-49-0"></span>**Tsunami in Südostasien**

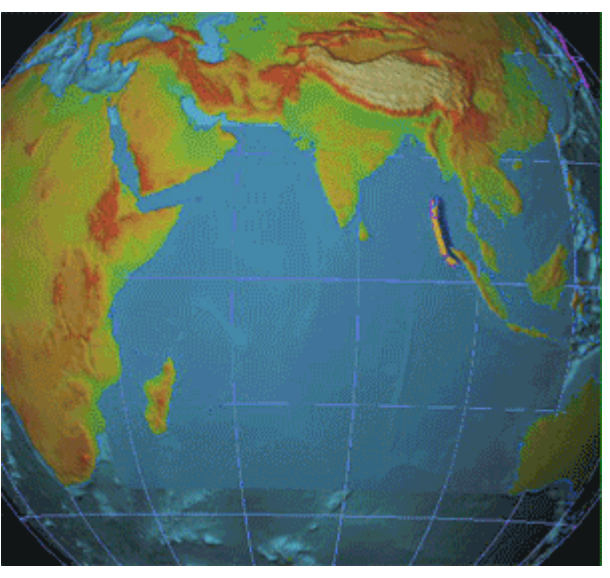

### Funkamateure leisteten einen wichtigen Beitrag in Südostasien (2004)

Funkamateure übermittelten Nachrichten aus den Krisengebieten

Auf den Andamanen befanden sich Funkamateure unter der Leitung von Mrs. Bharathi Prasad (VU2RBI) die für die Andaman- und Nicobarinseln schon vor der Katastrophe für ihre Expedition eine Ausnahmegenehmigung für Amateurfunkbetrieb der indischen Regierung erhalten hat.

Während des Bebens und der nachfolgenden Flutwelle war diese Station mit dem Rufzeichen VU4RBI sende- und empfangsbereit.

Da sofort sämtliche Telefon und E-Mailverbindungen ausfielen, wurde jeder Expeditionsfunkverkehr abgebrochen und der Notverkehr unverzüglich mit dem indischen Festland aufgenommen. Da auch gleichzeitig der Strom ausgefallen war, wurde neben dem Hotel die Funkstation mit einer Autobatterie betrieben. Die Ausgangsleistung dieser Station betrug lediglich 20 Watt, was für den Kurzwellenfunkverkehr über 1000 km Reichweite ausreichend ist.

Es wurden Health- and Welfaremeldungen ans indische Festland sowie nach Thailand übertragen. Besorgte Angehörige wurden über den Verbleib ihrer Verwandten und Bekannten informiert. Ein weiteres Team von Amateurfunkern wurde mit einem Militärflugzeug auf die wesentlich schlimmer getroffenen Nicobareninseln gebracht, um auch von dort Notverkehr auf Kurzwellen-Amateurfunkfrequenzen zu ermöglichen.

Auch aus Sri Lanka und Thailand erhielten wir Meldungen über den sofortigen Einsatz von Funkamateuren nach der Flutwelle. In Colombo wurde durch Mitglieder der "Sri Lanka Amateur Radio Society" eine Funkstation im Büro des Premierministers eingerichtet um Verbindung zu mobilen Amateurfunkstationen südlich der Küstenstadt Hambantota herzustellen und 48 Stunden aufrecht zu erhalten, wie der Präsident des Amateurfunkclubs in Sri Lanka, G. Victor A. Goonetilleke mitteilte.

### <span id="page-50-0"></span>**WARN- und ALARMSIGNALE**

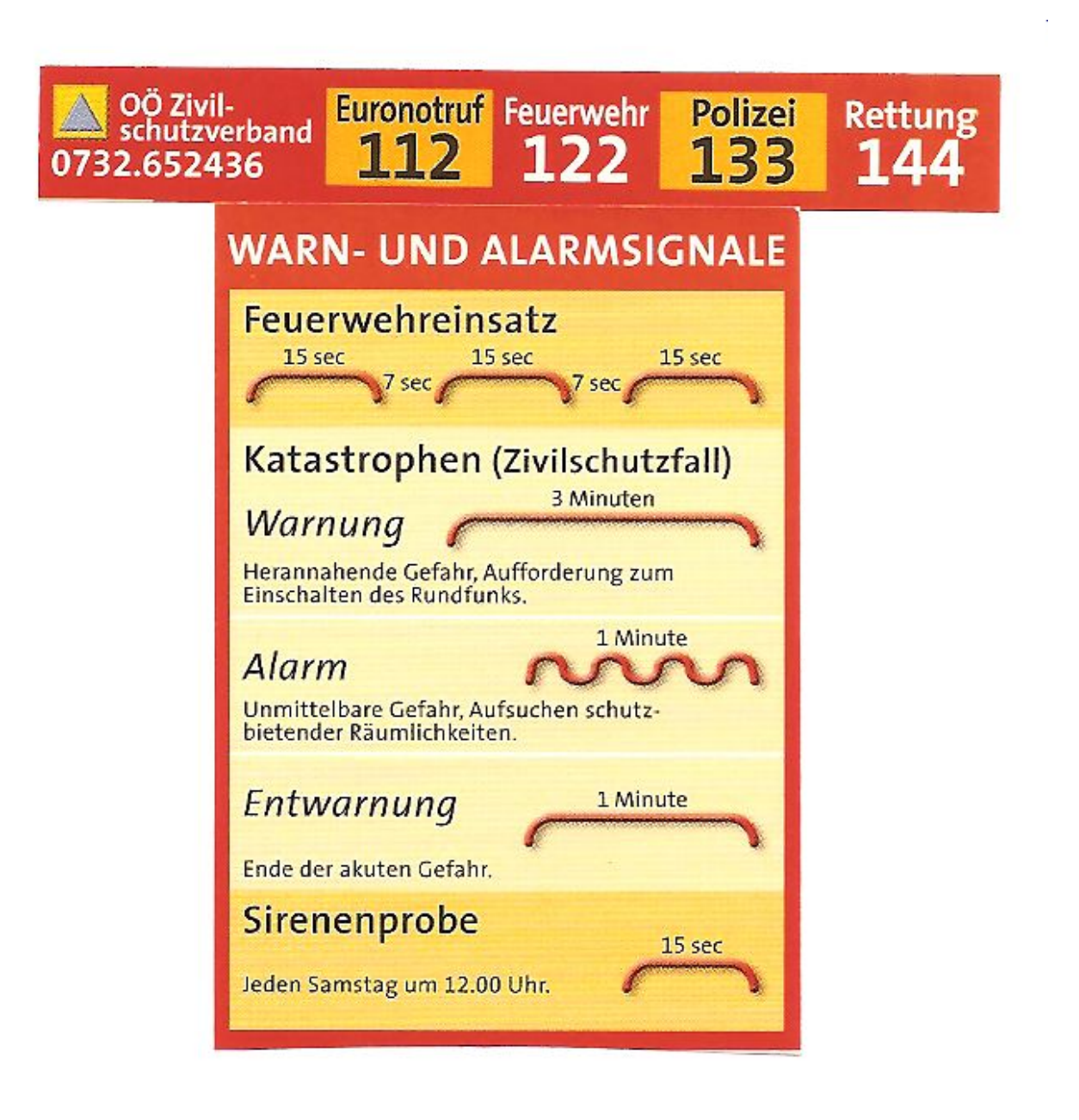

## <span id="page-51-0"></span>**Überschwemmung in Bezau**

#### Vorarlberg\: Funkamateure stellen Verbindung zur Aussenwelt her

Ausfall des öffentlichen Netzes, Funkamateure unterstützen Einsatzorganisationen

Vorarlberger Funkamateure stellten die Verbindung zur Aussenwelt sicher, in vielen Orte Vorarlbergs war Totalausfall des Festnetzes und des Handynetzes zu beklagen, Funkamateure unterstützen erfolgreich die Einsatzkräfte.

Unter dem Rufzeichen OE9XRK, der Amateurfunkstelle des Österreichischen Roten Kreuzes und unter den eigenen Rufzeichen der in Vorarlberg stationierten Amateurfunkstationen wurde wichtiger, so genannter Katastrophen- und Wellfare-Funkverkehr abgewickelt.

In weiten Teilen Vorarlbergs war aufgrund des Hochwassers die komplette Kommunikations-Infrastruktur zusammengebrochen, oft auch beschädigt worden. In Vorarlberg stationierte Funkamateure, die mit Notstrom aus Batterien und Generatoren auch netzunabhängig Funkverkehr abwickeln können, stellen ihre Anlagen für wichtige "Telefonate" zwischen Angehörigen und Rettungsorganisationen zur Verfügung.

Auch ein deutscher Funkamateur, der sich derzeit im völlig abgeschnittenen Bezau / Bezirk Bregenz befindet, unterstützt unter dem Rufzeichen OE/DL3TA/p den Funkverkehr.

Unter der Leitung des Katastrophenfunkreferenten des ÖVSV für Vorarlberg, Dr. Werner Furlan (OE9FWV) , wurde via Kurzwellenfunk der Katastrophen-Funkverkehr abgewickelt.